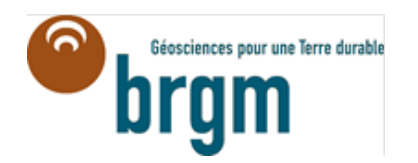

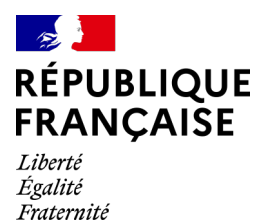

Document à accès immédiat

 $hasa-1$ 

 $hasa-t$ 

hze

h<sub>3a-b</sub>

Rapport final

**BRGM/RP-72323-FR**

.<br>Ith

h<sub>3a-b</sub>Mai 2023 Étude réalisée dans le cadre des projets de recherche et développement

**Cyril Bourgeois, Noémie Neverre, Alexandre Boisson**

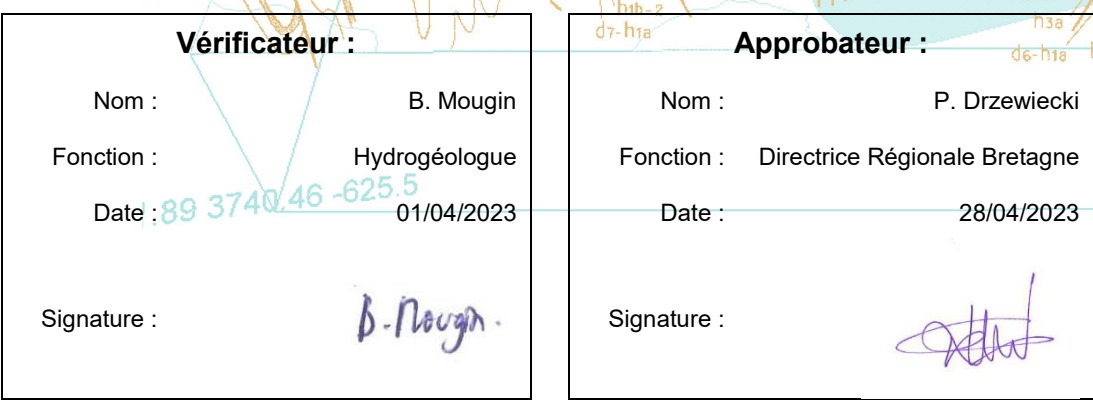

**Le système de management de la qualité et de l'environnement du BRGM est certifié selon les normes ISO 9001 et ISO 14001. Contact :** [qualite@brgm.fr](mailto:qualite@brgm.fr)

# **Avertissement**

Ce rapport est adressé en communication exclusive au demandeur, au nombre d'exemplaires prévu.

Le demandeur assure lui-même la diffusion des exemplaires de ce tirage initial.

La communicabilité et la réutilisation de ce rapport sont régies selon la règlementation en vigueur et/ou les termes de la convention.

Le BRGM ne saurait être tenu comme responsable de la divulgation du contenu de ce rapport à un tiers qui ne soit pas de son fait et des éventuelles conséquences pouvant en résulter.

## **Votre avis nous intéresse**

Dans le cadre de notre démarche qualité et de l'amélioration continue de nos pratiques, nous souhaitons mesurer l'efficacité de réalisation de nos travaux.

Aussi, nous vous remercions de bien vouloir nous donner votre avis sur le présent rapport en complétant le formulaire accessible par cette adresse **<https://forms.office.com/r/yMgFcU6Ctq>** ou par ce code :

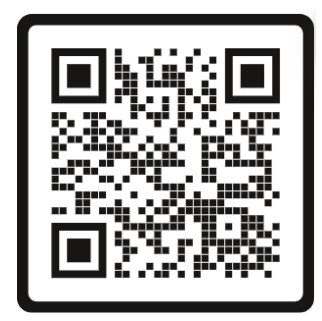

**Mots clés :** Approvisionnement en Eau Potable (AEP), Bilan Ressources-Besoins, Syndicat Mixte de l'Aulne, Finistère, ressources en eau

En bibliographie, ce rapport sera cité de la façon suivante :

**Cyril Bourgeois, Noémie Neverre, Alexandre Boisson** (2023) – Note méthodologique sur la construction d'un outil de bilan Ressources-Besoins appliqué au territoire du Syndicat Mixte de l'Aulne dans le Finistère. Rapport final. BRGM/RP-72323-FR, 18 p., 3 figures, 1 annexe.

© BRGM, 2023, ce document ne peut être reproduit en totalité ou en partie sans l'autorisation expresse du BRGM. IM003-MT008-P2-22/09/2022

# **Synthèse**

Ce rapport présente les résultats de la Tâche 3 du projet appelé « Eau Pour Demain » [\(lien\)](https://www.brgm.fr/fr/projet-cours/eau-demain-nouveaux-outils-gestion-meilleure-adaptation-au-changement-climatique) dont les objectifs sont : 1) de recenser les ressources, les infrastructures de production d'eau potable et les consommations en eau potable, et 2) de développer et mettre en œuvre un outil d'évaluation des équilibres ressources-besoins en eau potable, sur le territoire du Syndicat Mixte de l'Aulne (SMA) situé dans le département du Finistère en Bretagne. Cet outil informatique est disponible au format Excel auprès des partenaires du projet.

Le territoire du Syndicat Mixte de l'Aulne (SMA) regroupe 6 EPCI<sup>[1](#page-2-0)</sup> qui assurent la production et la distribution d'eau potable à partir de leurs ressources propres, et qui sont sécurisés par une ressource collective dont la production est gérée par le Syndicat Mixte de l'Aulne (prise d'eau dans le fleuve de l'Aulne). La gestion actuelle de l'eau potable se fait à l'échelle de chacun des EPCI, sans forcément de concertation entre ces 6 EPCI, alors que ceux-ci sont fortement interdépendants du fait d'interconnexions et de la dépendance à la ressource commune de l'Aulne, et que les décisions prises par chacun peuvent impacter l'ensemble du territoire.

Face au besoin d'une vision globale et homogène pour l'ensemble du territoire à la fois des interconnexions, des besoins et des capacités de production la mise en place d'un outil de Bilan Ressources-Besoins devient une nécessité. L'objectif est de fournir un outil permettant de quantifier les adéquations entre demande en eau et capacité de production à l'ensemble du territoire interconnecté. Le développement de l'outil de bilan Ressources-Besoins a dans un premier temps consisté à construire une représentation simplifiée de l'organisation du système d'alimentation en eau potable à l'échelle de chacun des EPCI. Formalisée sous forme de schémas, cette représentation explicite le lien entre les zones de consommation et les ressources en eau mobilisées pour répondre à leurs besoins, via les principales infrastructures assurant la production et l'approvisionnement en eau potable.

Cette représentation du système a été construite avec l'aide des 6 EPCI et du département du Finistère, puis elle a été traduite sous la forme d'un tableur Excel permettant de quantifier l'adéquation entre ressources en eau et besoins des territoires, en s'appuyant sur la représentation développée à l'étape précédente.

Cet outil de bilan Ressources-Besoins permet de :

- recenser les demandes, infrastructures et ressources disponibles sur le territoire ;
- disposer d'informations sur la productivité hydrologique des ressources mobilisées, estimée pour deux types d'années climatiques (« normale » et « sèche »), au pas de temps mensuel ;
- faire un bilan Ressources-Besoins actuel par unité-ressource-demande (URD), pour deux années climatiques types, au pas de temps mensuel ;
- faire des simulations en modifiant les données de demandes en eau potable, les rendements ou les contraintes de production.

<span id="page-2-0"></span> <sup>1</sup> Les 6 EPCI (Établissements Publics de Coopération Intercommunale) sont : la Communauté de Communes (CC) Presqu'Ile de Crozon – Aulne Maritime (CCPCAM), la CC Pleyben-Châteaulin-Porzay (CCPCP), la CA Quimper Bretagne Occidentale (QBO), la CC Douarnenez Communauté (DzCo), la CC Haut Pays Bigouden (CCHPB) et la CC Pays Fouesnantais (CCPF).

Cet outil a pour mérite de représenter l'état des lieux existant à une échelle relativement large. Cependant, il est statique et ne prend pas en compte de façon automatique dans les bilans :

- Les interconnexions existantes intra et inter EPCI et entre les EPCI et le SMA ;
- La gestion inter temporelle de l'approvisionnement, en particulier liée à la gestion de la réserve de Brennilis en amont de l'Aulne qui sert au soutien d'étiage.

Pour cela, il faudrait mettre en place une modélisation dynamique prenant en compte les interconnexions et la possibilité de réaliser des lâchers d'eau provenant de la réserve de Brennilis pour soutenir l'Aulne quand son débit n'est plus suffisant pour y prélever de l'eau, tout en veillant à ce que les débits d'objectifs d'étiage de l'Aulne soient respectés, et ce dans la limite du stock disponible dans la réserve.

# **Sommaire**

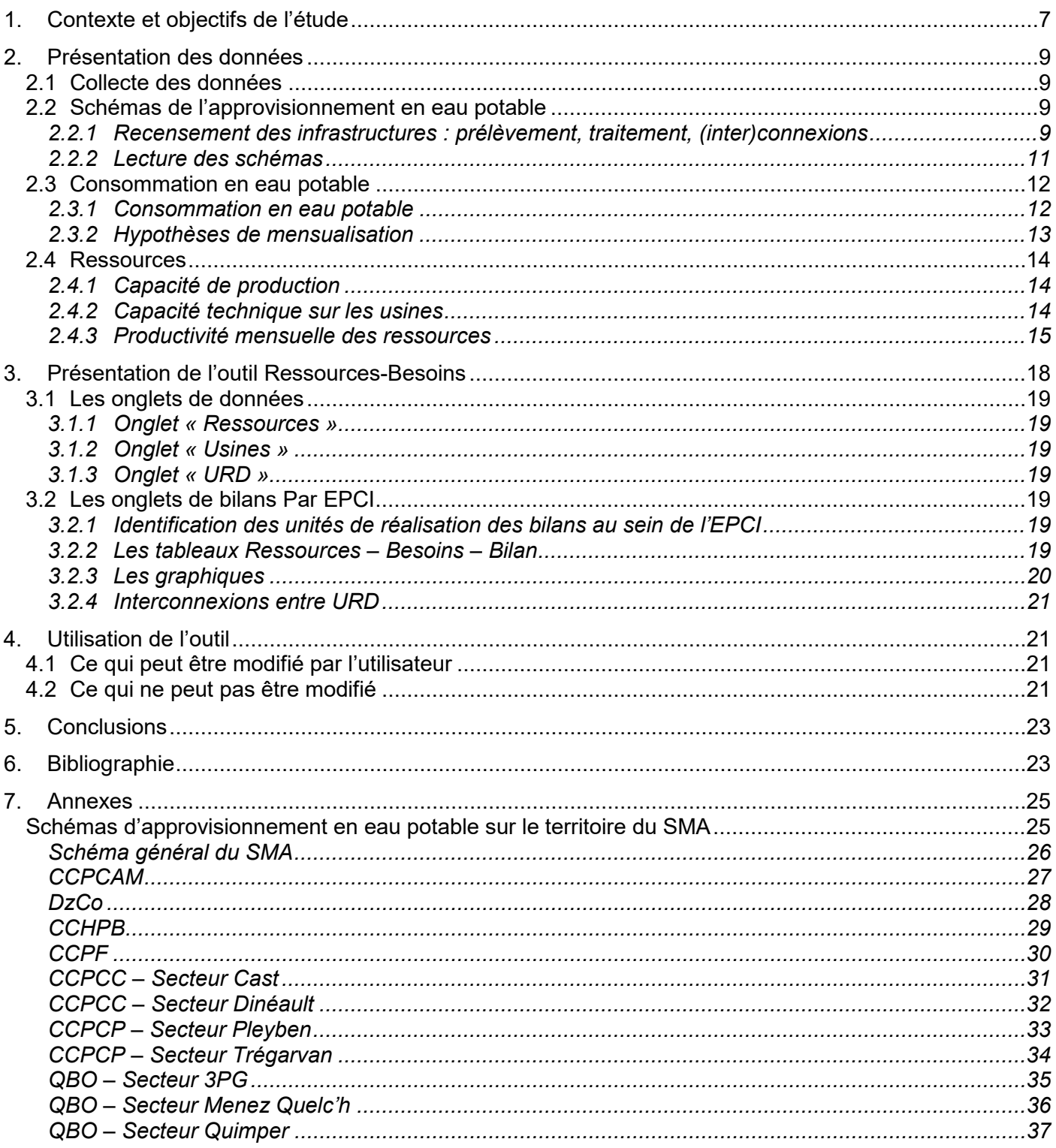

### Liste des figures

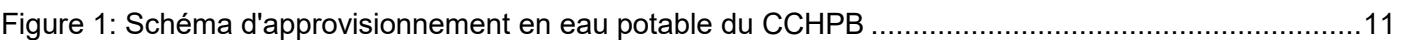

Figure 2 [: Variations de production normalisés par la DUP pour le site de Kernagoff. Les plages grisées](#page-15-0)  représentent du plus clair au plus foncé [: les minimums et maximum, les dernier et premier quartiles.](#page-15-0) ......16 Figure 3 [: Capture d'écran d'une partie de l'outil.........................................................................................18](#page-17-1)

# **1. Contexte et objectifs de l'étude**

<span id="page-6-0"></span>Ce rapport présente les résultats de la Tâche 3 du projet appelé « Eau Pour Demain » [\(lien\)](https://www.brgm.fr/fr/projet-cours/eau-demain-nouveaux-outils-gestion-meilleure-adaptation-au-changement-climatique) dont les objectifs sont : 1) de recenser les ressources, les infrastructures de production d'eau potable, et les consommations en eau potable et 2) de développer et mettre en œuvre un outil d'évaluation des équilibres ressourcesbesoins en eau potable, sur le territoire du Syndicat Mixte de l'Aulne (SMA) situé dans le département du Finistère en Bretagne. Le projet Eau Pour Demain est financé par l'Agence de l'eau Loire-Bretagne, le Conseil régional de Bretagne et le BRGM. Cet outil informatique est disponible au format Excel auprès des partenaires du projet.

Le territoire du Syndicat Mixte de l'Aulne (SMA) regroupe 6 EPCI<sup>[2](#page-6-1)</sup> qui assurent la production et la distribution d'eau potable à partir de leurs ressources propres, et qui sont sécurisés par une ressource collective dont la production est gérée par le Syndicat Mixte de l'Aulne (prise d'eau dans le fleuve de l'Aulne).. La gestion actuelle de l'eau potable se fait à l'échelle de chacun des EPCI, sans forcément de concertation entre les 6 EPCI, alors que ceux-ci sont fortement interdépendants du fait d'interconnexions et de la dépendance à la ressource commune de l'Aulne, et que les décisions prises par chacun peuvent impacter l'ensemble du territoire.

Face au besoin d'une vision globale et homogène pour l'ensemble du territoire à la fois des interconnexions, des besoins et des capacités de production la mise en place d'un outil de Bilan Ressources-Besoins devient une nécessité. L'objectif est de fournir un outil permettant de quantifier les adéquations entre demande en eau et capacité de production à l'ensemble du territoire interconnecté. Le développement de l'outil de bilan Ressources-Besoins a dans un premier temps consisté à construire une représentation simplifiée de l'organisation du système d'alimentation en eau potable à l'échelle de chacun des EPCI. Formalisée sous forme de schémas, cette représentation explicite le lien entre les zones de consommation et les ressources mobilisées pour répondre à leurs besoins, via les principales infrastructures assurant la production et l'approvisionnement en eau potable.

Cette représentation du système a été construite avec l'aide des 6 EPCI et du département du Finistère, puis elle a été traduite sous la forme d'un tableur Excel permettant de quantifier les bilans Ressources-Besoins, en s'appuyant sur la représentation développée à l'étape précédente.

L'outil développé, s'il ne se substitue pas à un modèle hydro-économique dynamique, tel que celui développé dans le cadre du projet « Water For Tomorrow » (Bourgeois, et al. 2023) [\(lien\)](https://water-for-tomorrow.com/fr/page-d-acceuil/), permettant d'évaluer les déficits entre ressources et besoins et d'optimiser l'approvisionnement en eau potable, en tenant compte de toutes les interdépendances existantes, a le mérite de : 1) recenser de façon exhaustive l'ensemble des ressources du territoire et les zones de consommation qu'elles desservent ; 2) permettre aux acteurs d'avoir une représentation complète du schéma d'approvisionnement en eau sur l'ensemble du territoire ; 3) être facilement appropriable et modifiable par les gestionnaires de l'alimentation en eau potable (AEP) et les collectivités pour son utilisation et sa mise à jour ultérieure ; 4) de tenir compte des enjeux locaux à la fois au niveau de variation saisonnière de la demande liée au tourisme et au niveau de la variation saisonnière de la productivité des ressources en eau, liée au contexte de socle, par une présentation des bilans au pas de temps mensuel.

<span id="page-6-1"></span> <sup>2</sup> Les 6 EPCI (Établissements Publics de Coopération Intercommunale) sont : la Communauté de Communes (CC) Presqu'Ile de Crozon – Aulne Maritime (CCPCAM), la CC Pleyben-Châteaulin-Porzay (CCPCP), la CA Quimper Bretagne Occidentale (QBO), la CC Douarnenez Communauté (DzCo), la CC Haut Pays Bigouden (CCHPB) et la CC Pays Fouesnantais (CCPF).

Ce rapport présente les données collectées pour la réalisation de cet outil ainsi que les hypothèses éventuelles nécessaires à sa construction (chapitre [2\)](#page-8-0), puis son fonctionnement (chapitre [3\)](#page-17-0). Enfin, un guide d'utilisation pour l'usager est fourni en chapitre [4.](#page-20-1)

# **2. Présentation des données**

<span id="page-8-0"></span>*Cette section présente le travail réalisé conjointement avec le projet européen « Water for Tomorrow » (cf. rapport public « Sécuriser l'alimentation en eau potable future dans le périmètre du Syndicat Mixte de l'Aulne » BRGM/RP-72460-FR) [\(lien\)](https://water-for-tomorrow.com/fr/page-d-acceuil/).*

### <span id="page-8-1"></span>**2.1 COLLECTE DES DONNEES**

L'objectif est de recenser et de caractériser les installations de production et d'approvisionnement en eau potable ainsi que les demandes. Les données ont été collectées pour l'année de référence 2019, sauf indication contraire. La démarche a été réalisée en quatre étapes :

 $\checkmark$  Analyse des RAD et RPSQ (Mars-Juin 2021)

Tout d'abord, les informations disponibles dans les rapports publics tels que les rapports annuels des délégataires (RAD) et les rapports sur les prix et la qualité du service (RPQS) ont été mobilisées pour réaliser une première version des schémas ressources-infrastructures-besoins et des bases de données associées.

 $\checkmark$  Enquête sur le terrain et premiers entretiens avec les collectivités et les gestionnaires (Mars-Juin 2021)

Ensuite, une enquête sur le terrain et des premiers entretiens avec les services gestionnaires de l'AEP des différentes collectivités et le département du Finistère ont été réalisés à partir de mars 2021, pour compléter ces schémas et ces bases de données, notamment afin de caractériser les différentes contraintes s'exerçant sur le territoire.

 $\checkmark$  Réunions de travail complémentaires avec les collectivités (Second semestre 2021)

Des réunions de travail et des entretiens complémentaires ont ensuite été nécessaires pour affiner et modifier les premières versions de ses schémas.

 $\checkmark$  Échanges et validation par mail (Premier trimestre 2022)

Enfin, une phase de validation finale des schémas et bases de données a été réalisée entre janvier et mars 2022, durant laquelle les services gestionnaires de l'AEP des collectivités ont eu l'opportunité de compléter ou corriger les éléments les concernant.

### <span id="page-8-3"></span><span id="page-8-2"></span>**2.2 SCHEMAS DE L'APPROVISIONNEMENT EN EAU POTABLE**

#### 2.2.1 Recensement des infras tructures : prélèvement, traitement, (inter)connexions

Cette première étape vise à recenser et caractériser :

a) **L'ensemble des ressources mobilisables et capacités de prélèvement.** Concrètement, il s'agit d'identifier tous les ouvrages de prélèvement et un certain nombre de leurs caractéristiques : la capacité installée (capacité des pompes) et autorisée (définie dans la déclaration d'utilité publique (DUP)), les éventuelles variations de capacité de prélèvement pendant l'étiage. Ces informations sont regroupées dans **l'onglet « Ressources »** de l'outil Excel Ressources-Besoins.

- b) **L'ensemble des capacités de production.** Il s'agit ici de recenser toutes les stations de traitement de l'eau et leurs caractéristiques : coordonnées géographiques, capacité et type de traitement. Ces informations sont regroupées dans **l'onglet « Usines »** de l'outil Ressources-Besoins.
- c) **L'ensemble des transferts.** Il ne s'agit pas ici de représenter exhaustivement l'ensemble des canalisations existantes mais de pouvoir répondre à la question : « Quelles ressources peuvent être mobilisées pour satisfaire quelles demandes ? ».

C'est-à-dire de recenser les connections existantes entre les ouvrages de prélèvements et les stations de traitements, puis entre les usines de traitements et les communes approvisionnées, en tenant compte des éventuels « nœuds » (élément qui reçoit/achemine de l'eau provenant/à destination de différents endroits), ainsi que les contraintes éventuelles portant sur le débit maximum de transfert entre deux points. Ces informations sont visibles **via la lecture des schémas d'approvisionnement AEP disponibles dans les onglets relatifs à chaque collectivité** dans l'outil Ressources-Besoins.

Cette étape permet également de caractériser quelles ressources peuvent alimenter quelles demandes. On détermine ainsi des zones de demandes caractérisées par l'homogénéité des ressources qui les approvisionnent. On les appelle Unités Ressources – Demandes (URD). Elles correspondent le plus souvent à des communes, parfois à des groupes de communes. C'est le travail de schématisation de l'approvisionnement en eau potable qui permet de les identifier même si elles sont assez proches du concept d'UDI (Unité de Distribution) utilisé par les gestionnaires AEP.

Les schémas sont fournis en Annexe 1 (cf. chapitre 7) et l'exemple de CCHPB est reproduit ci-dessous :

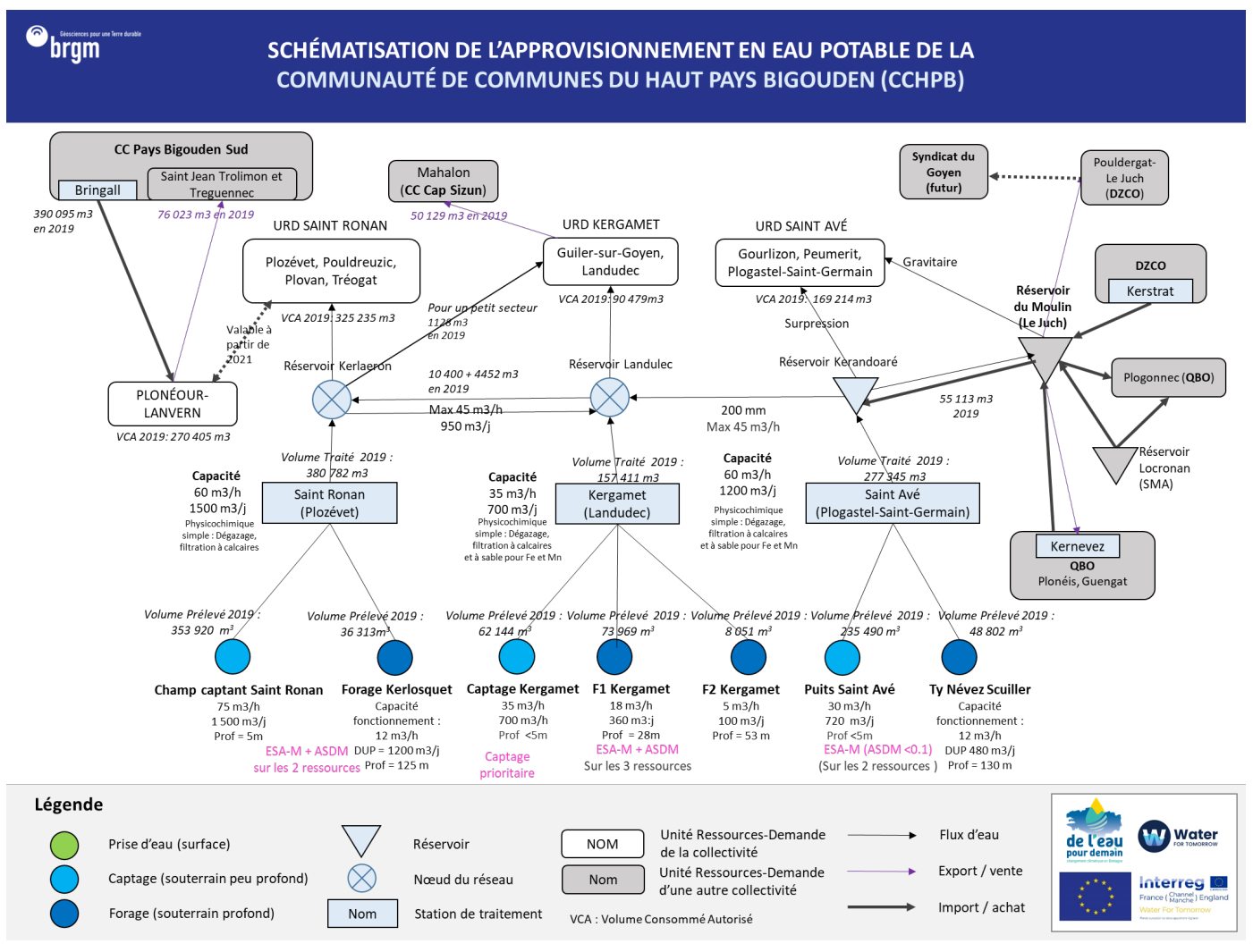

*Figure 1: Schéma d'approvisionnement en eau potable du CCHPB*

### <span id="page-10-1"></span><span id="page-10-0"></span>2.2.2 Lecture des s chémas

La façon la plus simple de lire les schémas est de bas en haut. Les ronds représentent les ouvrages de prélèvements, les rectangles bleu les usines de traitement, les rectangles à bord arrondis (gris ou blanc) les URD. Les triangles représentent quant à eux les réservoirs significatifs ou nœuds du réseau par lesquels transite l'eau. Les flèches représentent les différents flux possibles au sein du système (flux, export, import). Dans la mesure du possible, les volumes prélevés, traités et consommés lors de l'année 2019 sont également indiqués.

En ce qui concerne les ouvrages de prélèvement, un code couleur est utilisé suivant la provenance de l'eau : vert pour l'eau de surface, bleu clair pour les champs captants ou les puits peu profonds, bleu foncé pour les forages.

Les réservoirs sont représentés en bleu clair lorsqu'ils dépendent de la collectivité schématisée, et en gris clair s'ils dépendent d'une collectivité extérieure.

De la même façon, les URD sont en blanc lors qu'elles appartiennent à la collectivité schématisée et en gris clair lorsque l'URD importatrice ou exportatrice d'eau est extérieure à la collectivité ou au secteur schématisé.

Les flèches en gras représentent un import d'eau depuis une autre collectivité. Les flèches de couleur violette représentent un export d'eau vers une autre collectivité.

Les contraintes de gestion éventuelles rencontrées sont indiquées en rose.

### <span id="page-11-2"></span><span id="page-11-1"></span><span id="page-11-0"></span>**2.3 CONSOMMATION EN EAU POTABLE**

### 2.3.1 Cons ommation en eau potable

La donnée de référence que l'on utilise pour caractériser les consommations est le Volume Consommé Autorisé (VCA) issu des RAD (Rapport Annuel du Délégataire) ou des RPQS (Rapport sur le Prix et la Qualité du Service). Ces données sont parfois disponibles seulement à une échelle agrégée sur plusieurs communes, et certaines hypothèses sont nécessaires pour reconstituer les VCA par URD (Unité Ressources-Demandes). On récapitule ci-dessous la nature et l'origine des données utilisées et les éventuelles hypothèses nécessaires. Sauf indication contraire, l'année de référence est 2019.

### *a) Communauté de Communes Presqu'île de Crozon - Aulne Maritime (CCPCAM)*

Il y a 6 URD dans cet EPCI. Toutes les données sont issues du RPQS 2019. Seul le VCA de l'URD du Faou est disponible directement. Les données de VCA des URD Aber-Kernagoff, Kernagoff et Rosnoën étant agrégées, les VCA de chacune des trois URD ont été reconstitués de la façon suivante :

- VCA de l'URD Rosnoën : Volume acheté au SMA ; cette URD étant directement alimentée par le SMA ;
- VCA des URD Aber-Kernagoff et Kernagoff : soustraction au VCA total de celui de Rosnoën puis répartition entre les deux URD restantes au prorata de la population 2019 présente dans chacune des deux URD.

Le VCA des URD de Goastallan et du Pouldu est obtenu à partir du VCA de Pont-de-Buis les Quimerch qui regroupe ces deux URD. Ces deux URD n'étant pas interconnectées et étant alimentées chacune par une usine de production, le ratio de production des deux usines est appliqué au VCA total pour obtenir le VCA de chacune des deux URD.

### *b) Communauté de Communes de Douarnenez-Communauté (DzCo)*

Il y a 4 URD dans cet EPCI. Les VCA ont été obtenus directement à partir des RAD 2019.

*c) Communautés de Communes du Haut-Pays Bigouden (CCHPB)*

Il y a 4 URD dans cet EPCI. Les VCA ont été obtenus directement à partir des RPQS 2019.

*d) Communauté de communes du Pays Fouesnantais (CCPF)*

Il y a 5 URD dans cet EPCI. Les VCA ont été obtenus directement à partir des RAD 2019.

### *e) Communauté de Communes Pleyben – Châteaulin – Porzay (CCPCP)*

Il y a 17 URD dans cet EPCI. Pour la plupart de ces URD, nous ne disposons pas de données récentes. Les VCA ont été obtenus à l'aide de :

- « L'état des lieux eau potable 2014 » pour les communes de Dinéault, Lothey, Lannédern, Plomordien ;
- RPQS 2016 : Gouézec, Cast :
- RAD ou RPQS 2017 : Saint-Nic, Le-Cloître-Pleyben ;
- Volume acheté au SMA en 2019 pour les communes 100% approvisionnées par celui-ci : Ploéven, Plonévez-Porzay, Saint-Coulitz ;
- RAD 2020 : Pleyben, Lennon, Saint-Ségal, Châteaulin, Port-Launay ;
- Note étude transfert compétence Eau à la CCPCP : Trégarvan.

### *f) Communauté d'agglomération Quimper Bretagne Occidentale (QBO)*

<span id="page-12-0"></span>Il y a 11 URD dans cet EPCI. Les VCA ont été obtenus directement à partir des RAD 2019.

#### 2.3.2 Hypothès es de mens ualis ation

Le modèle fonctionnant au pas de temps mensuel pour prendre en compte la forte saisonnalité de la demande en eau, il est nécessaire de disposer de données de consommation au pas de temps mensuel.

Les volumes consommés ne sont pas forcément disponibles au pas de temps mensuel au niveau des URD. Leurs mensualisations entraînent donc un certain nombre d'hypothèses. L'indicateur disponible susceptible de nous fournir une information sur les répartitions mensuelles est le volume mis en distribution (MED). Nous ne disposons toutefois de cette information que dans un nombre limité d'URD qui sont détaillées ci-dessous :

- CCPCAM : URD d'Aber-Kernagoff et de Kernagoff ;
- DzCo : URD de Douarnennez, Poullan-sur-Mer, Le Juch-Pouldergat ;
- CCPF : toutes les URD.

Les volumes achetés au SMA sont également susceptibles d'aider à mensualiser la consommation, à la condition que l'URD concernée soit à 100% alimentée par le SMA.

Cela concerne les URD suivantes :

- CCPACM : Rosnoën ;
- DzCo : Kerlaz ;
- CCPCP : Ploéven, Plonevez-Porzay, Port-Launay, Saint-Coulitz.

Pour ces communes, les volumes (MED ou achats) disponibles au pas de temps mensuels sont transformés en ratios de répartition mensuelle, et appliqués au VCA annuel obtenu précédemment. Pour les URD sur lesquelles il n'y a pas de données suffisantes pour calculer directement des ratios mensuels, la médiane des ratios mensuels calculés a été utilisée dans les URD où des données sont disponibles, en différenciant les URD touristiques de celles non-touristiques (cf. [Tableau 1\)](#page-13-3).

Les URD définies comme touristiques sont les suivantes :

- CCPCAM : les 2 URD de la presqu'ile de Crozon :
- CCPCP : Saint-Nic, Plomordien, Ploëven, Plonevez-Porzay ;

- DzCo : Douarnenez, Kerlaz, Pouldergat ;
- QBO : Plomelin ;
- CCPF : Bénodet, Fouesnant, la Forêt-Fouesnant ;
- CCHPB : Saint-Ronan.

<span id="page-13-3"></span>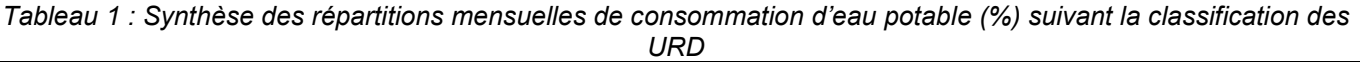

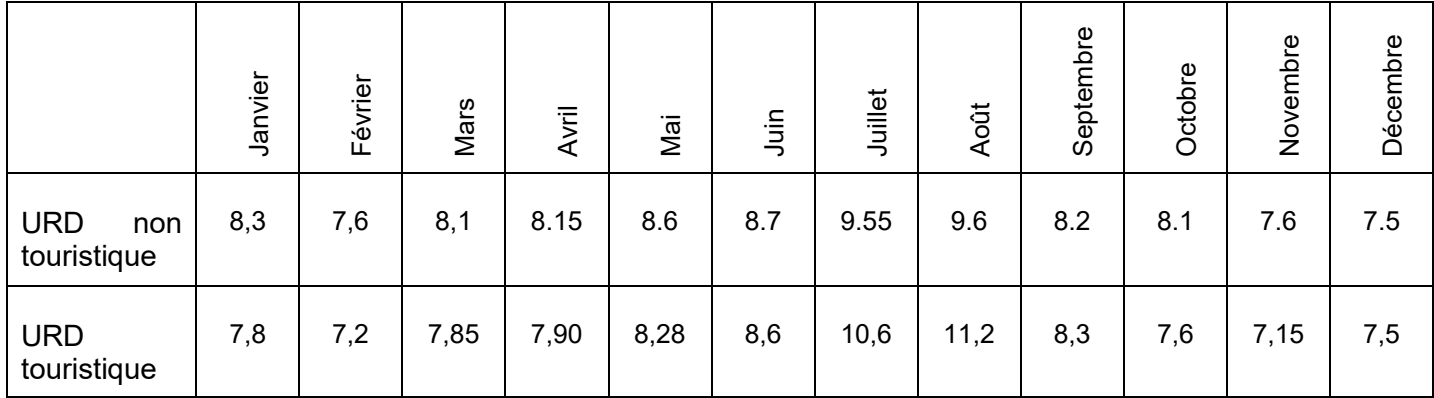

### <span id="page-13-4"></span><span id="page-13-0"></span>**2.4 RESSOURCES**

Après avoir collecté des informations sur les besoins (chapitre 2.3), différentes informations sur les ressources ont également été nécessaires, notamment des informations relatives à la capacité de production des ressources, qui sont de nature réglementaire (DUP – Déclaration d'utilité publique) et technique (capacité de production liée aux équipements en service). Elles renseignent sur la capacité théorique de prélèvement. Ces informations ne disent rien, en revanche, sur la capacité réelle de la ressource à fournir la quantité demandée. En l'absence de modèle mathématique local d'écoulement et compte-tenu des eaux souterraines captées (aquifères situés dans des roches de socle), les capacités de production et leurs variations ont été définies par typologies de ressources (puits, forages, prises en rivière).

### <span id="page-13-1"></span>2.4.1 Capacité de production

La capacité de production théorique résulte du minimum entre, d'une part les capacités de productions installées au niveau de l'ouvrage, l'autorisation inscrite dans la DUP de cet ouvrage et d'autre part, de la capacité de l'usine de traitement (section [2.4.2\)](#page-13-2).

Les valeurs des DUPs par ouvrage étant réglementaires, leur obtention est relativement aisée et est en général disponible dans les RADs et RPQS. Les informations concernant la capacité installée sont plus dures à obtenir suivant les cas de figure. Si celle-ci est inférieure à la valeur de la DUP, elle a alors un caractère contraignant ce qui facilite son obtention. Ce n'est pas forcément le cas dans la situation inverse où les DUP ne seraient pas respectées. Dans ce cas, les informations peuvent être obtenues par les données de prélèvements mensuels ou par des informations recueillies directement auprès des collectivités sur des productivités de leur patrimoine. C'est par exemple le cas dans la collectivité de Douarnenez.

### <span id="page-13-2"></span>2.4.2 Capacité technique sur les usines

Cette information est en général disponible dans les RAD et RPQS et nous permet de déterminer le débit mensuel maximum pouvant sortir de l'usine de traitement AEP.

#### <span id="page-14-0"></span>2.4.3 Productivité mensuelle des ressources

Une analyse hydrogéologique a été menée pour caractériser la productivité des différentes ressources exploitées. L'analyse a été réalisée dans l'axe 2 du projet de *l'Eau pour Demain* (Evolution des ressources naturelles) à l'échelle du territoire du Syndicat Mixte de l'Aulne. Cette étude a permis de quantifier à partir de données historiques les variabilités annuelles et pluriannuelles de production en fonction des variations climatiques (années humides, impact des sécheresses…). Cette variabilité est intégrée dans le présent outils de bilan Ressources-Besoins. Les résultats de ces analyses ont aussi été utilisés pour la réalisation d'un modèle hydro-économique et sont disponibles dans le rapport public « Sécuriser l'alimentation en eau potable future dans le périmètre du Syndicat Mixte de l'Aulne » (rapport BRGM/RP-72460-FR). La variabilité des capacités de production a été définie par typologie de ressource exploitée tel que présentée dans les paragraphes suivants.

### *a) Par typologie de ressources mobilisées*

Actuellement, 3 types de ressources ont été identifiés sur le territoire du SMA :

- $\triangleright$  Champs captants composés de puits peu profonds : sur ce type d'exploitation, la production connait une baisse importante en été en raison de la baisse des niveaux d'eau dans ces captages peu profonds ;
- $\triangleright$  Forage : sur ce type d'exploitation, plus profonde, la production a la capacité de pouvoir se maintenir en période estivale ;
- Ressources superficielles : cela concerne les ouvrages dont le prélèvement s'effectue directement dans la rivière. La disponibilité est donc conditionnée au débit de la rivière et au respect des débits objectifs d'étiage.

L'évolution saisonnière des productivités des ressources est ainsi évaluée pour ces trois types de ressources mobilisées sur le territoire.

Pour chacune de ces typologies, on distingue : (i) les sites pour lesquels des données de production sont disponibles et (ii) les sites pour lesquels ces données sont absentes ou pour lesquels on n'a pas assez d'historique.

Dans le cas des sites documentés ayant des suivis mensuels de production pour plusieurs années, on déduit une productivité moyenne mensuelle (définie à partir des productions enregistrées), des capacités de production, des règles de gestion (arrêt de production à certaines périodes de l'année) et de la connaissance des reports d'un type de ressources vers un autre au cours de l'année. Ces productivités mensuelles sont ensuite normalisées par la valeur inscrite dans la DUP de chaque ouvrage, permettant de calculer un ratio de productivité généralisable aux sites de même nature.

Par exemple, pour les sites composés de puits, les normalisations utilisées sont celles du site de Kernagoff (dans le champ captant d'Argol). La figure suivante [\(Figure 2\)](#page-15-0) présente la chronique normalisée qui a été utilisée pour extrapolation aux sites non documentés utilisant des puits.

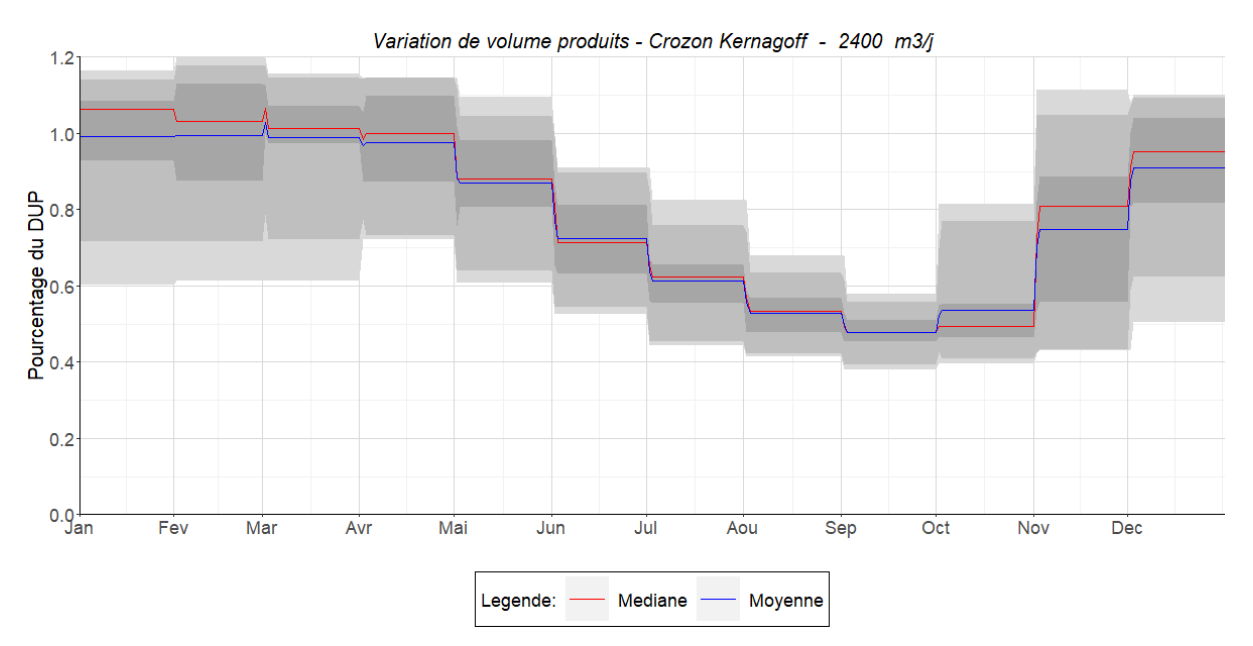

<span id="page-15-0"></span>*Figure 2 : Variations de production normalisée par la DUP pour le site de Kernagoff. Les plages grisées représentent du plus clair au plus foncé : les minimums et maximums, les derniers et premiers quartiles.*

Pour les ressources superficielles, le principe est identique, même si les ouvrages sont mieux suivis et permettent donc de mieux prendre en compte les spécificités locales. Ainsi, les données réelles sont utilisées pour Poraon (CCPCAM), qui a un débit limité l'été en raison de contraintes de respect de débit d'étiage, et pour Keratry (DzCo).

### *b) Par année climatique type*

Étant donnés (i) les aquifères de socle captés et (ii) la forte dépendance de la productivité des ressources vis-à-vis du climat, il est proposé deux jeux de données de productivité des ressources. Le premier sera basé sur l'année 2015 qui peut être qualifié d'année météorologique moyenne. Le second sur l'année 2011 qui correspond à une année sèche.

Le tableau ci-dessous synthétise les coefficients de productivité appliqués à chaque ressource souterraine suivant leur typologie et l'année climatique.

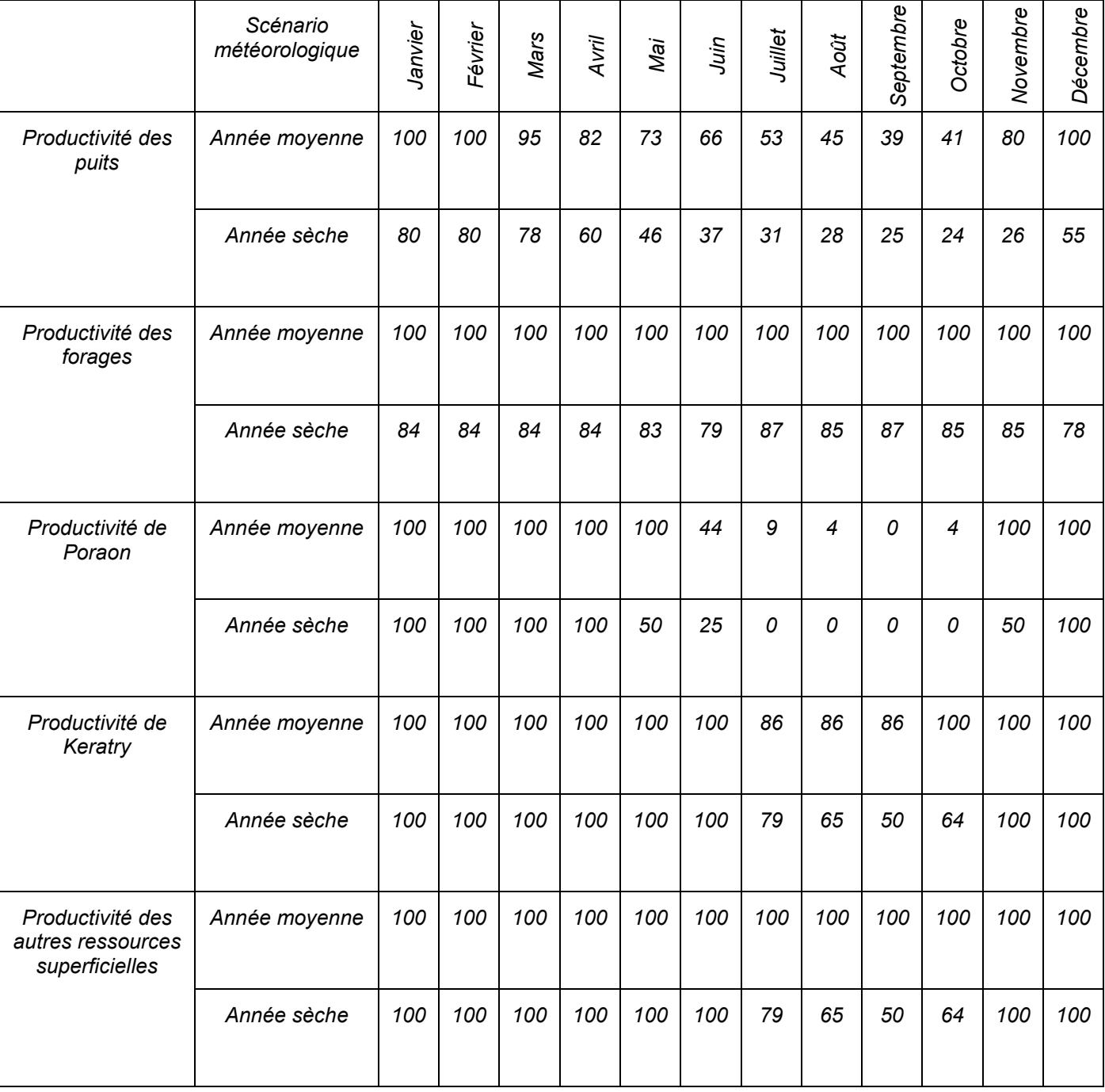

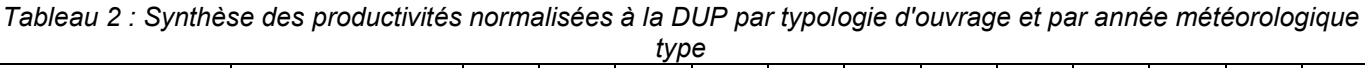

# **3. Présentation de l'outil Ressources-Besoins**

<span id="page-17-0"></span>L'outil Ressources-Besoins est constitué de 14 onglets [\(Figure 3\)](#page-17-1) :

- 3 onglets concernent les données regroupées par type d'élément du schéma d'approvisionnement (URD, Usines, Ressources) ;
- 11 onglets de calcul présentent les bilans Ressources-Besoins au sein de chaque EPCI ou soussecteur d'EPCI. Par souci de lisibilité, et comme les EPCI de la CCPCP et de QBO présentent des secteurs relativement autonomes, ces derniers ont été scindés en plusieurs onglets (respectivement 4 et 3).

Au sein de chaque EPCI, les bilans Ressources-Besoins sont effectués par URD, car c'est l'échelle qui fait le plus de sens (homogénéité des ressources utilisées pour satisfaire la demande). En effet, cela évite de sommer des ressources qui ne peuvent en pratique pas alimenter les mêmes destinations et donc de biaiser l'évaluation du bilan ressources-besoins en moyennant sur une zone trop large et en lissant des hétérogénéités locales. Néanmoins, cela n'évite pas les difficultés dues aux interconnections très présentes sur le territoire, étant donné le rôle central de soutien aux EPCI joué par le SMA.

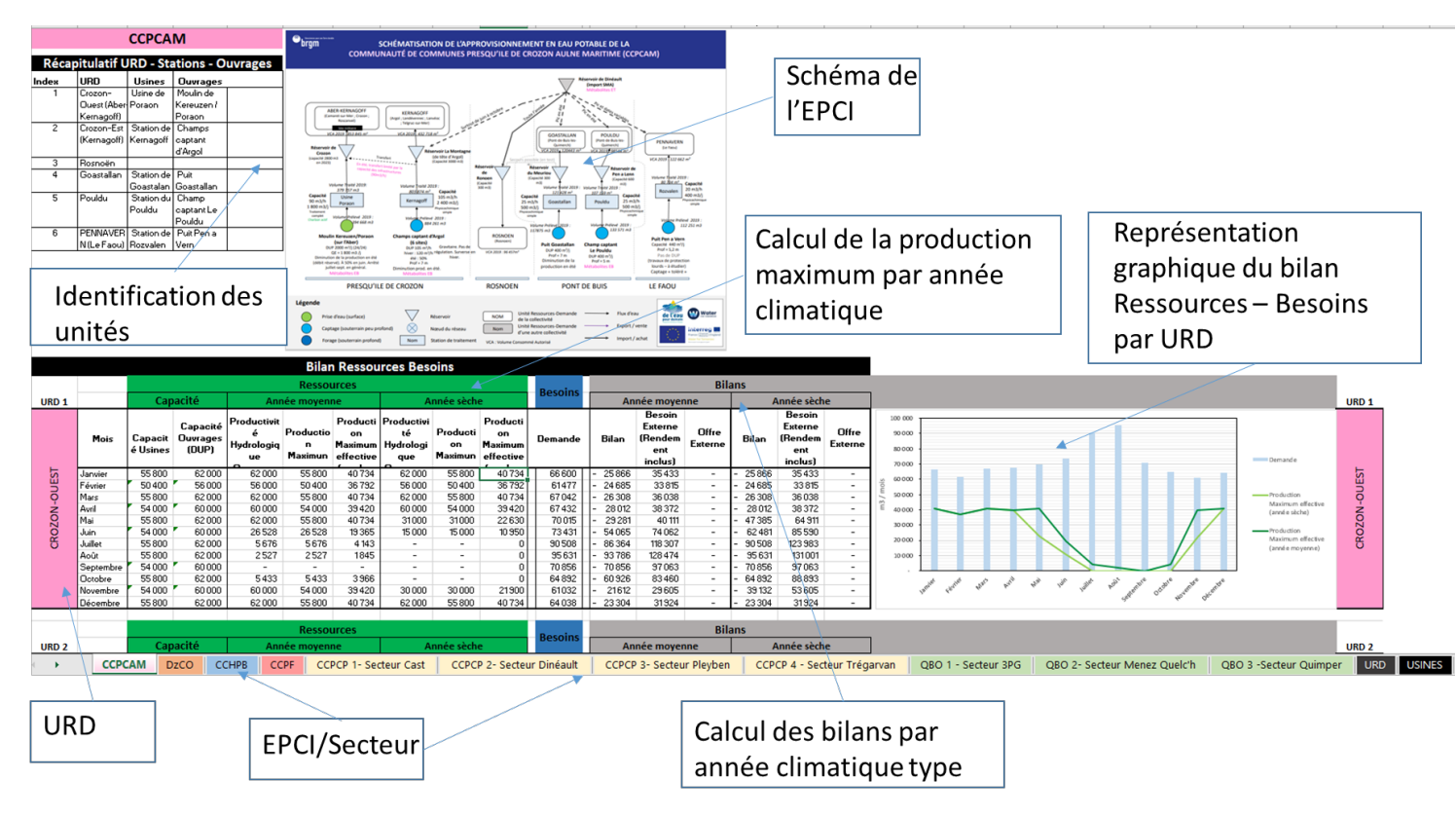

<span id="page-17-1"></span>*Figure 3 : Capture d'écran d'une partie de l'outil*

### <span id="page-18-1"></span><span id="page-18-0"></span>**3.1 LES ONGLETS DE DONNEES**

### 3.1.1 Onglet « Ressources »

L'onglet « Ressources » recense par collectivité et URD les ouvrages recensés ainsi que leur nature (puits, drains, forage, etc.). Cet onglet recense également pour chacun de ses ouvrages la DUP en m<sup>3</sup>/jour et la productivité mensuelle estimée de la ressource pour les années dites « moyennes » et « sèches » (Cf. section [2.4\)](#page-13-4).

### <span id="page-18-2"></span>3.1.2 Onglet « Us ines »

L'onglet « Usines » recense par collectivité et par URD les différentes stations de traitement recensées ainsi que leur capacité journalière en m<sup>3</sup>/j. D'autres informations, également présentes sur les schémas, comme le volume traité en m<sup>3</sup>/an et le type de traitement appliqué, sont également renseignées.

### <span id="page-18-3"></span>3.1.3 Onglet « URD »

L'onglet « URD » recense par collectivité, les différentes Unités homogènes Ressources-Demandes ainsi que les informations concernant le rendement des réseaux, le Volume Consommé Autorisé annuel de 2019 (ou de la dernière année disponible le cas échéant) et la répartition mensuelle de cette consommation en fonction de la demande en eau (Cf. section [2.3\)](#page-11-2).

### <span id="page-18-4"></span>**3.2 LES ONGLETS DE BILANS PAR EPCI**

Ce sont les onglets dans lesquels se trouvent les bilans ressources-besoins par URD pour l'ensemble de l'EPCI concerné, ou d'un sous-secteur de l'EPCI dans les cas de QBO et de la CCPCP [\(Figure 3\)](#page-17-1).

Les calculs relatifs aux bilans ressources-besoins sont effectués à partir des données des onglets URD, Usines et Ressources.

<span id="page-18-5"></span>3.2.1 Identification des unités de réalis ation des bilans au s ein de l'EPCI

Ces onglets commencent par un récapitulatif des URD, Usines et Ouvrages présents au sein de l'EPCI, indexés par URD, ainsi que du schéma de l'approvisionnement en l'eau potable dans cet EPCI.

### <span id="page-18-6"></span>3.2.2 Les tableaux Res s ources – Bes oins – Bilan

Les tableaux **Ressources** – **Besoins** – **Bilan** (les couleurs des 3 mots précédents correspondent à celles présentées dans l'outil Excel) sont donnés au pas de temps mensuel et sont effectués pour une année climatique moyenne et une année climatique sèche.

### *a) Calcul de la production maximum (***colonnes Ressources***)*

Le calcul de la production maximum mensuelle s'obtient en calculant le minimum entre la capacité mensuelle des usines et la productivité hydrologique des ressources au niveau des ouvrages.

La capacité mensuelle des usines est définie par la capacité journalière des stations de traitement présentes dans l'onglet « Usine » multipliée par le nombre de jours de chaque mois.

La productivité hydrologique mensuelle des ressources au niveau des ouvrages s'obtient en multipliant la capacité journalière des ouvrages, définie par la DUP (ou la capacité installée si celle-ci est inférieure à la DUP), présent dans l'onglet « Ressources » par le nombre de jours dans le mois et par les ratios de

productivité du mois considéré pour les années moyenne et sèche (présents également dans l'onglet « Ressources »). Dans le cas où plusieurs ouvrages alimentent une même usine, les productivités hydrologiques des différents ouvrages sont sommées.

La production maximum effective s'obtient ensuite en tenant compte des rendements des réseaux, présents dans l'onglet « URD ». Cela permet de calculer le volume d'eau arrivant effectivement aux consommateurs d'eau potable, en soustrayant les pertes se produisant au cours de l'acheminement.

#### *b) Calcul des besoins en eau potable (***colonne Besoins***)*

Le calcul des besoins en eau mensuels au sein de l'URD s'effectue en multipliant les colonnes VCA annuel avec les colonnes de répartition mensuelle de la demande de l'onglet URD.

*c) Calcul des bilans* **(colonnes Bilans***)*

Les bilans sont calculés ensuite pour une année moyenne et une année sèche. Ils s'obtiennent en faisant la différence entre la production maximum effective et la demande en eau au sein de l'URD. Dans le cas où plusieurs usines alimentent une URD, la production maximum effective est calculée pour chaque usine puis sommée.

Un bilan déficitaire signifie alors que l'URD est déficitaire (par rapport à ses ressources propres) et qu'elle a besoin d'un approvisionnement externe. Un bilan positif signifie que l'URD présente un excédent en capacité de production d'eau potable à partir de ses ressources propres.

Les colonnes « Besoin Externe » et « Offre Externe » regroupent ces informations. Pour tenir compte des pertes lors de la distribution, les « Besoins Externes » sont divisés par les rendements de réseau.

### <span id="page-19-0"></span>3.2.3 Les graphiques

Les graphiques [\(Figure 4\)](#page-19-1) situés à droite des tableaux **Ressources** – **Besoins** – **Bilan** projettent mensuellement les demandes en eau potable sous forme d'histogrammes et les productivités maximum effectives pour les années moyenne et sèche sous forme de courbes, afin de comparer visuellement ces informations.

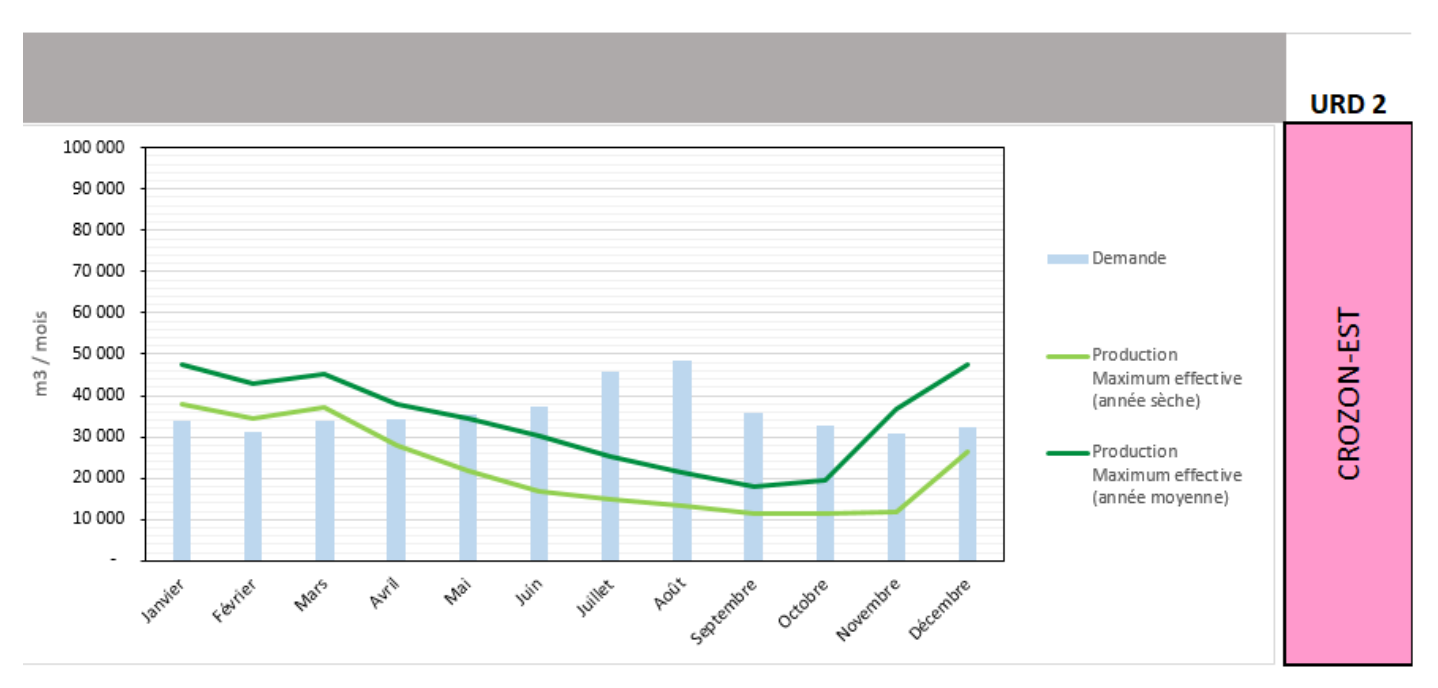

<span id="page-19-1"></span>*Figure 4 : Capture d'écran extrait de l'outil pour l'URD de Crozon-est (CCPCAM).*

#### <span id="page-20-0"></span>3.2.4 Interconnexions entre URD

Les 6 EPCI décrites dans l'outil Ressources-Besoins sont toutes dépendantes, à des degrés divers, au SMA qui assure, via l'Aulne et la réserve de Brennilis, la sécurisation du territoire. En 2019, par exemple, l'ensemble des volumes traités par les 6 EPCI se monte à 11.8 millions de m<sup>3</sup> et le SMA apportait 4.5 millions de  $m<sup>3</sup>$  soit 28% des besoins du territoire. De même, un nombre important d'URD sont interconnectées à l'intérieur d'un EPCI ou entre les EPCI. Ainsi **les graphiques et les bilans, surtout lorsqu'ils soulignent un déficit de ressources propres, ne peuvent pas être interprétés séparément des schémas**. Cela permet d'avoir une vision plus globale des éventuels apports extérieurs possibles. En revanche, si ceux-ci sont inexistants, cela confirme la possible vulnérabilité d'une URD. En cas d'excédent de capacité de production d'une URD, il convient également de regarder sur les schémas si cet excédent est réellement disponible et n'est pas déjà envoyé à une URD voisine ou à une collectivité voisine.

# **4. Utilisation de l'outil**

<span id="page-20-1"></span>Les utilisateurs peuvent adapter l'outil à leur besoin : soit à des fins de simulation, pour regarder ce qui pourrait se passer en changeant certains paramètres (niveau de demande, rendement des réseaux, etc.), soit pour l'adapter à l'évolution de leur patrimoine (redimensionnements, etc.). Dans tous les cas, il est conseillé de sauvegarder la version initiale de l'outil pour éviter d'introduire des erreurs dans les formules de calcul.

<span id="page-20-2"></span>Ce qui peut être (ou non) modifié est détaillé dans les paragraphes suivants.

### **4.1CE QUI PEUT ETRE MODIFIE PAR L'UTILISATEUR**

On peut édicter en principe général que : l'ensemble des informations qui peuvent être modifiées sont celles situées dans les onglets « URD », « Usines » et « Ressources » [\(Figure 3\)](#page-17-1).

Dans l'**onglet « URD »**, les colonnes « Rendements », « Volume Consommé Autorisé » et « Répartition mensuelle de la demande » peuvent être modifiées. Cela modifiera automatiquement la colonne « Demande » des tableaux **Ressources** – **Besoins** – **Bilan** de l'URD correspondante dans l'onglet EPCI associé et les calculs de bilan.

Dans l'**onglet « Usines »**, la colonne « Capacité journalière » peut être modifiée. Cela modifiera automatiquement la colonne « Capacité Usines » des tableaux **Ressources** – **Besoins** – **Bilan** de l'URD correspondante dans l'onglet EPCI associé et les colonnes « Production Maximum », « Production Maximum effective », ainsi que les bilans, si les capacités usines étaient ou devenaient limitantes.

Dans l'**onglet « Ressources »**, les colonnes « DUP » et « Contrainte de disponibilité de la ressource » en année moyenne et sèche peuvent également être modifiées. Cela modifiera automatiquement les colonnes « Capacité Ouvrages » et « Productivité Hydrologiques Ouvrages » des tableaux **Ressources** – **Besoins** – **Bilan** de l'URD correspondante dans l'onglet EPCI associé et les colonnes « Production Maximum », « Production Maximum effective » ainsi que les bilans, si la productivité hydrologique des ouvrages était ou devenait limitante.

### <span id="page-20-3"></span>**4.2CE QUI NE PEUT PAS ETRE MODIFIE**

De façon symétrique, ce qui se trouve dans les onglets EPCI ne peut pas être modifié à l'exception éventuelle des graphiques où l'usager a la liberté d'ajouter de nouvelles informations voir de dupliquer à côté le graphique.

Il n'est pas non plus possible de rajouter une ressource, une usine ou une URD dans les onglets correspondant. Si l'usager veut supprimer un ouvrage ou une usine, la recommandation est de mettre la DUP ou la capacité Usine à 0 dans les onglets « Ressources » ou « Usines ». Si l'utilisateur veut ajouter une ressource, une modification de l'outil de calcul Excel sera nécessaire. Une façon de contourner cela serait de modifier la DUP d'une ressource existante approvisionnant la même usine dans l'onglet « Ressources ». Il faudra néanmoins veiller à garder des ratios de productivité hydrologique mensuels cohérents si l'ouvrage est de nature différente (par exemple, si l'on ajoute un forage à côté d'un champ captant composé de puits peu profonds).

# **5. Conclusions**

<span id="page-22-0"></span>L'outil informatique présenté, disponible auprès des partenaires du projet au format Excel, fournit un bilan des ressources en eau disponibles et des besoins en eau potable pour l'ensemble des 6 Établissements publics de coopération intercommunale (EPCI) approvisionnés par le Syndicat Mixte de l'Aulne (SMA). Il a été construit à partir de données collectées dans les rapports publics (rapports annuels des délégataires, rapports sur les prix et la qualité du service…), complétées et validées auprès des gestionnaires de l'eau du territoire. Différents ateliers ont eu lieu dans le Finistère de mars 2021 à décembre 2022 et ont notamment permis de valider le contenu de cet outil.

Cet outil de bilan Ressources-Besoins permet de :

- recenser les demandes, infrastructures et ressources disponibles sur le territoire ;
- disposer d'informations sur la productivité hydrologique des ressources mobilisées, estimée pour deux types d'années climatiques (« normale » et « sèche »), au pas de temps mensuel ;
- faire un bilan ressources-besoins actuel par Unités Ressources-Demandes, pour deux années climatiques types, au pas de temps mensuel ;
- faire des simulations en modifiant les données de demandes en eau potable, les rendements ou les contraintes de production. Toutefois, il ne s'agit pas un outil de prévision.

Cet outil a pour mérite de représenter l'état des lieux existant à une échelle relativement large. Cependant, il est statique et ne prend pas en compte de façon automatique dans les bilans :

- Les interconnexions existantes intra et inter EPCI et entre les EPCI et le SMA ;
- La gestion inter temporelle de l'approvisionnement, en particulier liée à la gestion de la réserve de Brennilis en amont de l'Aulne qui sert au soutien d'étiage.

Pour cela, il faudrait mettre en place une modélisation dynamique prenant en compte les interconnexions et la possibilité de réaliser des lâchers d'eau provenant de la réserve de Brennilis pour soutenir l'Aulne quand son débit n'est plus suffisant pour y prélever de l'eau, tout en veillant à ce que les débits d'objectifs d'étiage de l'Aulne soient respectés, et ce dans la limite du stock disponible dans la réserve.

Dans le cadre du projet « Water for Tomorrow » (Bourgeois, et al. 2023)**,** un modèle d'optimisation de l'approvisionnement inter-mensuel, prenant en compte les interconnexions existantes à l'échelle du territoire, a été développé. Ce modèle représente notamment de façon explicite et dynamique la réserve de Brennilis (les lâchers sont optimisés en fonction de la demande en eau potable au pas de temps mensuel avec un maintien du respect du débit objectif d'étiage (DOE) de l'Aulne) et son fonctionnement. Il permet, en outre, de simuler des scénarios d'évolution à l'horizon 2050 (hausse de la demande en eau, scénario de sécheresse, prise en compte de problème de qualité ou de défaillance du réseau perturbant le système d'approvisionnement en eau potable, etc.) et de tester l'efficacité de différentes mesures de sécurisation de la distribution de l'eau potable en réponse à ces scénarios.

# <span id="page-22-1"></span>**6. Bibliographie**

Cyril Bourgeois , Noémie Neverre, Alexandre Boisson et Jean-Daniel Rinaudo (2023) - Sécuriser l'alimentation en eau potable future dans le périmère du Syndicat Mixte de l'Aulne. Rapport Public BRGM /RP-72460-FR.

# **7. Annexes**

### <span id="page-24-1"></span><span id="page-24-0"></span>**SCHEMAS D'APPROVISIONNEMENT EN EAU POTABLE SUR LE TERRITOIRE DU SMA**

Cette annexe regroupe les schémas d'approvisionnement en eau potable par EPCI (ou sous-secteurs) élaborés durant les projets « Eau pour Demain » et « Water for Tomorrow ». Il s'agit des schémas ayant servi d'architecture à l'outil Ressources-Besoins et Modèles développés dans *le projet européen « Water for Tomorrow » (cf. rapport public « Sécuriser l'alimentation en eau potable future dans le périmètre du Syndicat Mixte de l'Aulne » BRGM/RP-72460-FR) [\(lien\)](https://water-for-tomorrow.com/fr/page-d-acceuil/)* .

<span id="page-25-0"></span>Interreg **Water** LA FORET FOUESNANT URD LANVERON SAINT EVARZEC RENODET FOUESNANT ğ ues') ab Production SMA des EPCI au Juch Réservoir Briec<br>(SMA) URD SAINT AVE Contributions CCHPB **URD SAINT**<br>RONAN URD<br>KERGAMET TTP Saint A Vente DU TERRITOIRE SÉCURISÉ PAR LE SYNDICAT MIXTE DE L'AULNE (SMA) **SCHÉMATISATION DE L'APPROVISIONNEMENT EN EAU POTABLE** Réservoir Cast /<br>Ménez Quelc'h<br>(SMA) | Prézoonation, reminéralisation, coagulation,<br>| Capache de tri hoculation , filtration, désintection<br>| Capache de tri hoculation , filtration, désintection<br>| 1000m3/h – 20000m3/j<br>| 2 101 769 m31 FRGLIF-GARFRIC QUIMPFR QUEMENEVEN Ressources, infrastructures et ventes du SMA Soutien d'étiage Unité Ressources-Demande QBO PIONER de la collectivité ΙÊ Le Juch / Le Moulin  $(DZCO)$ Traitement Prise d'eau Prat Hir<br>Capacité :1 000 m3/h - 20 000 m3/j<br>V prélevé 2019 = 2 402 752 m3 (Saint Coulitz) Locronan Guy Robin POULDERGAT DZCO NOM LE JUCH **KERLAZ** (SMA) Réservoir Station de traitement LENNON CLOTTRE-<br>PLEYBEN Nœud du réseau Prise d'eau Coatigrac'h<br>Capacité : 1000 m3/h - 18 000 m3/j<br>V prélevé 2019 = 2 402 038 m3 Réservoir Coatigrac'h<br>(Châteaulin) PLEYBEN SAINT-<br>COULITZ LOTHEY PORT-LAUNAY Nom PLOEVEN CAST CCPCP **SAINT SEGA** ◁ filtration, désinfection<br>Capacité de traitement<br>450 m3/h − 9000 m3/j<br>V produit 2019<br>2 256 439 m3 Traitement<br>Préreminéralisation, coagulation, Réservoir Dinéault<br>(SMA) Captage (souterrain peu profond) DINEAULT CHÂTEAULIN PLONEVEZ-<br>PORZAY Forage (souterrain profond) SAINT-NIC PLOMODIERN Prise d'eau (surface) Réservoir de La<br>Montagne<br>(CCPCAM) PRESQU'ÎLE DE<br>CROZON **CCPCAM ES QUIMERCI** a antility<br>T ROSNOEN Légende **IE FAOI** 

### Schéma général du SMA

#### <span id="page-26-0"></span>**CCPCAM**

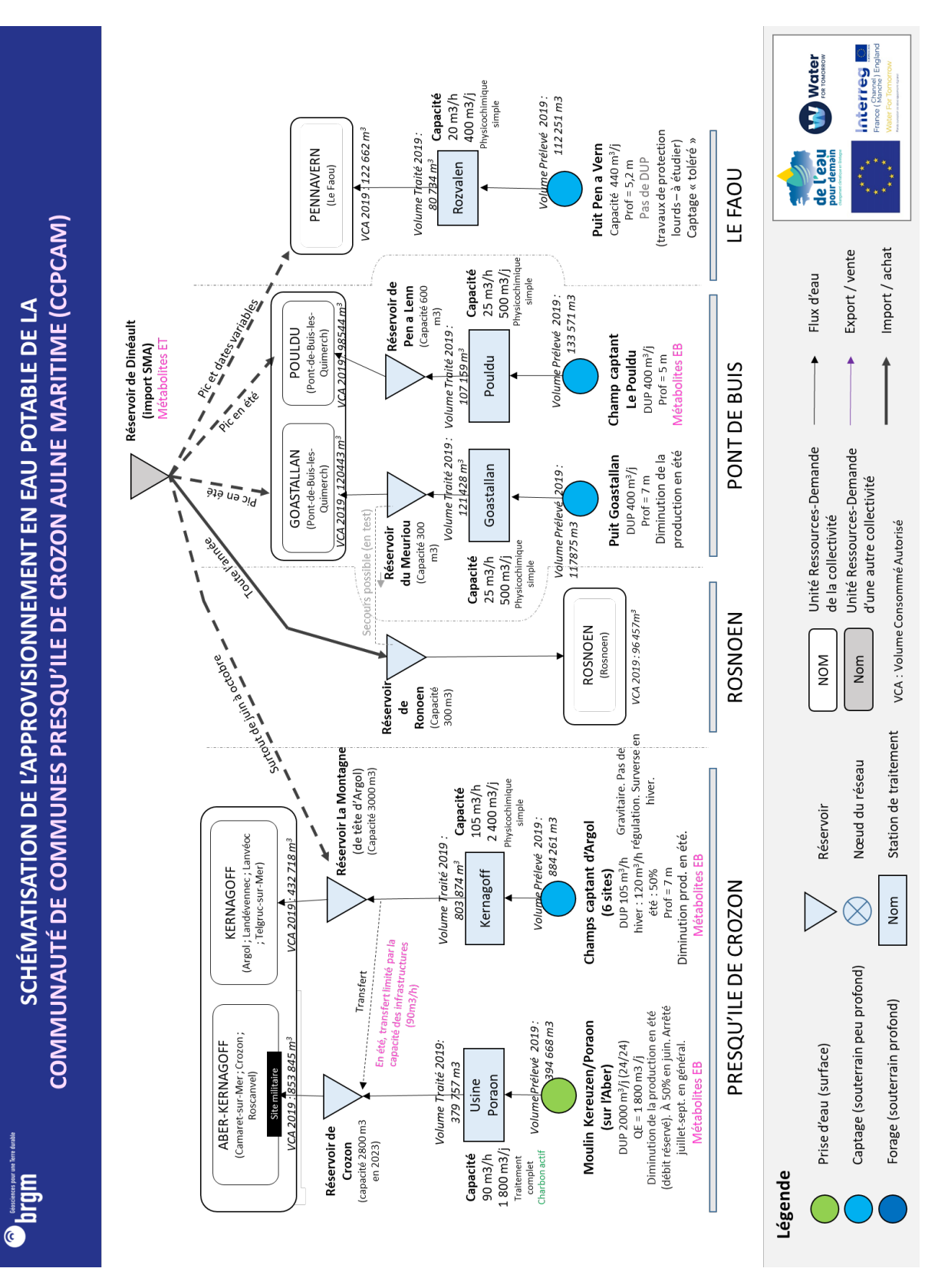

**BRGM/RP-72323-FR** – Rapport final – 26 mai 2023 27

nterreg Water VCA 2019 : 45 093 m<sup>3</sup> 46 871 m<sup>3</sup> en 2019 **KERLAZ** A l'arrêt depuis le calcaire terrestre équipement pour traiter pesticides (métabolites) de l'eau eutralisation au Réflexion L<sup>er</sup> avril (olume Prélevé 2019 : Réservoir .ocronan (SMA) SMA  $0 m<sup>3</sup>$ Forage Kerstrat  $12.5 \text{ m3/h}$ <br>300 m3/j exploité, car fait 20 m<sup>3</sup>/h (DUP) baisser le niveau 100 m de prof. N'a jamais été 1000 m<sup>3</sup>/j au total, 300 000 m<sup>3</sup>/an Capacité Export / vente des puits Flux d'eau du Moulin<br>(Le Juch) Volume Traité 2019 : Réservoir SCHÉMATISATION DE L'APPROVISIONNEMENT EN EAU POTABLE DE 99 287 m<sup>3</sup> Pouldergat Volume Prélevé 2019 Kerstrat/ Captage prioritaire  $[N] = 46-47 \text{ mg/l}$ <br>Métabolites > 0,1 Captage Kerstrat  $191~m^3$ Plogonnec 30 m<sup>3</sup>/h (DUP) 10 m de prof. (QBO) È 2022 pour 1 filière (sur pour traiter pesticides Unité Ressources-Demande Filière simple Réflexion équipement Unité Ressources-Demande DOUARNENEZ COMMUNAUTÉ (DZCO) QBO-Plonéis Charbon actif pour A l'arrêt depuis le d'une autre collectivité Kernevez ne Prélevé 2019 : En surverse en hiver, pas suffisant en été (métabolites) Champ captant Keryannes Kérandouaré 248928 m<sup>3</sup> (ouvrage de la collectivité captant) 410 m3/j Prof<sub>3m</sub> **CGHPB** 1 er avril ີ່ເ POULDERGAT /CA 2019:78 821 Le JUCH Métabolites  $2*60$  m<sup>3</sup>/h ŝ 3000 m3/j DUP 660 m3/j Max 940 m3/j Capacité 50 m de prof. Forages **Botcarn**  $20 \text{ m}^3/h$ CCHPB Saint-Avé Tout en gravitaire Volume Traité 2019 : Nom **NOM** Volume Preleve 2019  $(3-4 \text{ km})$  $702\sqrt{528} m^3$ Champ captant  $Max > 3000$  m $3/j$ Nankou Kergaouleden onction du puit)  $108 m<sup>3</sup>$  $(15 \text{ puits})$ <br>960 m3/j (env.4-5m en Peu profond  $\frac{1}{1}$ 002 483 m<sup>3</sup>  $580 \frac{1}{4}$ Demande industrielle **DOUARNENEZ** importante Nœud du réseau Keratry: prise d'eau superficielle Fonctionne par période à 150 m3/h<br>Débit pointe: 300 m3/h VCA 2019<sup>2</sup> Volume Traité 2019 : Débit réservé 22 l/s (aujourd'hui) Débit réservé futur 70 l/s (dossier Réservoir Goyen /olume Prélevé 2019 : Kervignac en cours de finalisation) 408 236m Débit d'étiage 130 l/s 398 6b5 m<sup>3</sup> 400 000 m<sup>3</sup>/an Max 6000 m3;j **Rivière Névet** 'eau peut provenir à la fois de<br>Kervignac et Nankou Diamètre 225 mm 56261 m<sup>3</sup> en 2019  $\otimes$ Capacité Filière complète 150 m<sup>3</sup>/h x2 (300) 7300 m3/j élimine pesticides) 45 000 m<sup>3</sup><br>en 2019 **Confort Meilars** Captage (souterrain peu profond) Forage Lézaff DUP 240 m3/j<br>Prof = 100m ESA Métolachlore, ASDM Prise d'eau (surface) Syndicat Nord Cap Sizun Captage prioritaire  $\vec{r}$ Volume Traité 2019 POULLAN-SUR-VCA 2019 99 631 200 220 m<sup>3</sup> Lézaff **MER** DUP 360 m3/j<br>Prof = 3m Puit Lézaff  $30 \text{ m}3/h$ <br> $600 \text{ m}3/j$ brgm Légende Capacité Javel +<br>Calcaire

<span id="page-27-0"></span>DzCo

Import / achat

VCA : Volume Consommé Autorisé

Station de traitement

Nom

Forage (souterrain profond)

<span id="page-28-0"></span>**CCHPB** 

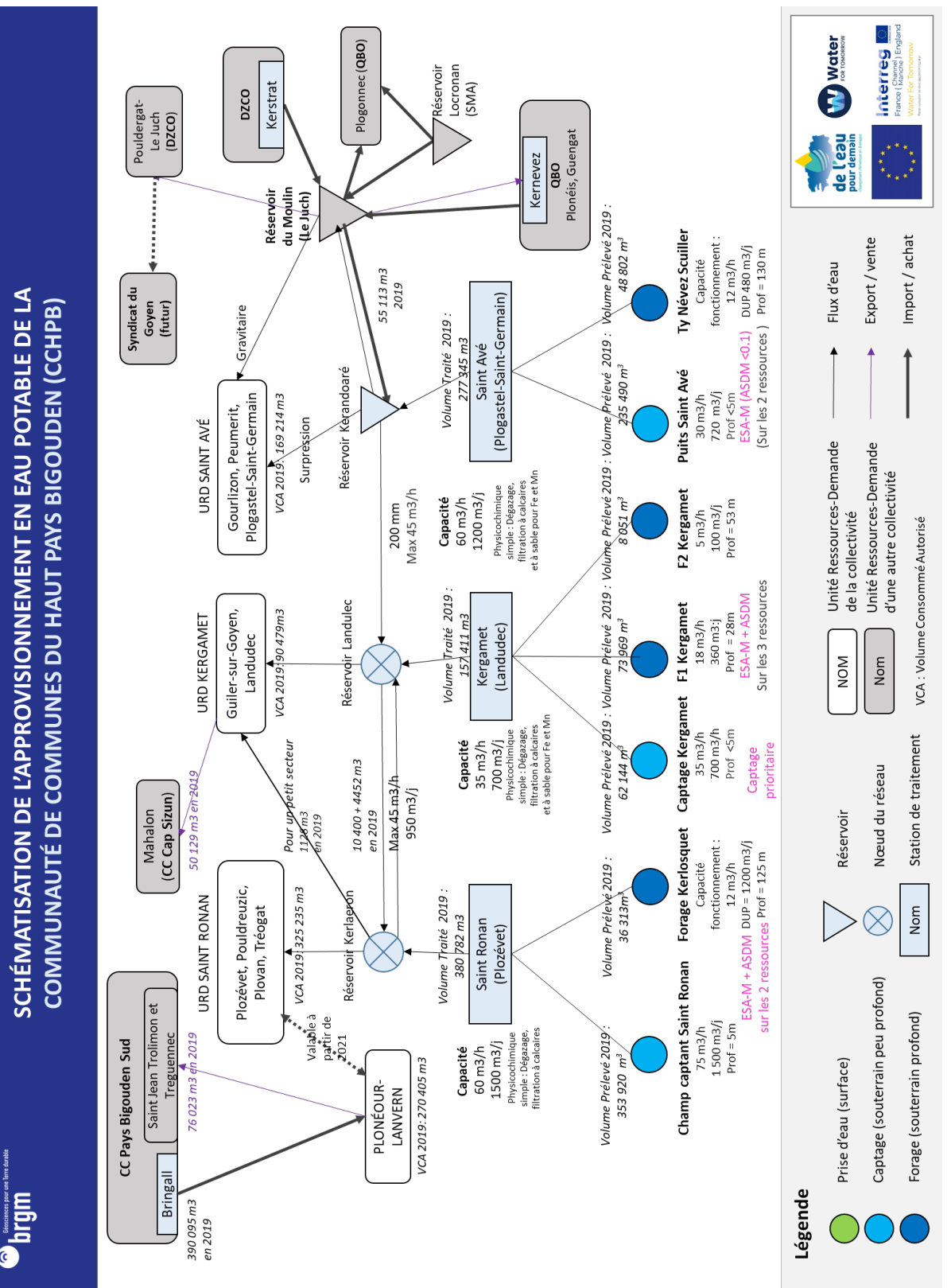

**Interreg** Water Depuis fin 2021 Brehoulou F3 DUP 500 m3/j Projet Brehoulou de l'eau Brehoulou F2 DUP 552 m<sup>3</sup>/j<br>Prof = 100 m En exploitation: 750 m3/j Volume achate 2019 : 41 616m<sup>3</sup> CA 2019 701 099 FOUESNANT Export / vente Import / achat Kerasploc'h<br><sub>DUP 500 m<sup>3</sup>/j</sub> Flux d'eau  $Prof = 85m$ Forage **SCHÉMATISATION DE L'APPROVISIONNEMENT EN EAU POTABLE DE LA** Kerourgué Réservoir COMMUNAUTÉ DE COMMUNES DU PAYS FOUESNANTAIS (CCPF) Réservoir de Briec (SMA)  $(ESU)$ <br>DUP 2400 m<sup>3</sup>/j l'été, 120m3/j)) Pen Al Len  $200 \text{ m3/h}$ <br>4000 $\text{m}^3$ /j Débit réservé 894 m<sup>3</sup> Volume acheté 2019 67 702 m<sup>3</sup> Traité 2019 LA FÔRET-<br>FOUESNANT 974 380 m<sup>3</sup> Pen Al Len VCA 2019 230 Unité Ressources-Demande Unité Ressources-Demande feuilles) -> travaux prévus pour déplacer la prise d'eau et éviter Volume d'une autre collectivité Utilisation limitée en hiver les problèmes techniques Garen Seach <sub>n</sub>let Creach Queta DUP<sub>1600m<sup>3</sup>/j</sub> Réservoir Traitement comple<br>avec affinae de la collectivité (ESU) VCA : Volume Consommé Autorisé Volume acheté 2019 :<br>138 6630 + 144227 m<sup>3</sup> /CA 2019 1388 125 m Volume Traité 2019 SAINT-EVARZEC  $\begin{array}{c}\n 60 \text{ m3/h} \\
 1200 \text{ m}^3/\text{j}\n \end{array}$ **NOM** Trouarn (2 puits) Nom Prof = 7m<br>Pas d"eau l'été, 158 132 m DUP (750m3/j) <10m3/h Lanvéron sicochimique Station de traitement Lanvéron Réservoir Nœud du réseau Volume Traité 2019 :  $\frac{40 \text{ m3/h}}{400 \text{ m}^3/\text{j}}$ Réservoir acheté 2019 267 473 m<sup>3</sup> 195 740 m<sup>3</sup> VCA 2019 390 747 m<sup>3</sup> (3 puits)<br>DUP 800 m<sup>3</sup>/j Clohars-Fouesnant; Gouesnach ; Pleuven Roud Gwen Roud Gwen Volume **URD LANVERON** Physicochimique simple Nom 29 878 m<sup>3</sup> en 2019 (Partie Est de Benodet Appoint)  $\propto$ Réservoir<br>Bellevue  $\begin{array}{c} 100 \text{ m3/h} \\ 2000 \text{ m}^3/\text{j} \end{array}$ Volume Traité 2019  $371404 m<sup>3</sup>$ **Keraven**<br>DUP 2000 m<sup>3</sup>/j Captage (souterrain peu profond) /CA 2019:316,888 m<sup>3</sup> Keraven Forage (souterrain profond) hysicochimiaue BÉNODET avec chloration Prise d'eau (surface) Volume Traité 2019 Physicochimique  $\begin{bmatrix} 1.3 \text{ m3/h} \\ 2.50 \text{ m}^3/\text{i} \end{bmatrix}$ 446 m<sup>3</sup> 91 ‡61 m<sup>3</sup> Cheffontaine Cheffontaines DUP 480 m<sup>3</sup>/j<br>Prof 5m acheté (Pont-l'Abbé) Réservoir<br>Bénodet **Puits** CCPBS Volum<br>2019 : **brgm** Légende

<span id="page-29-0"></span>**CCPF** 

<span id="page-30-0"></span>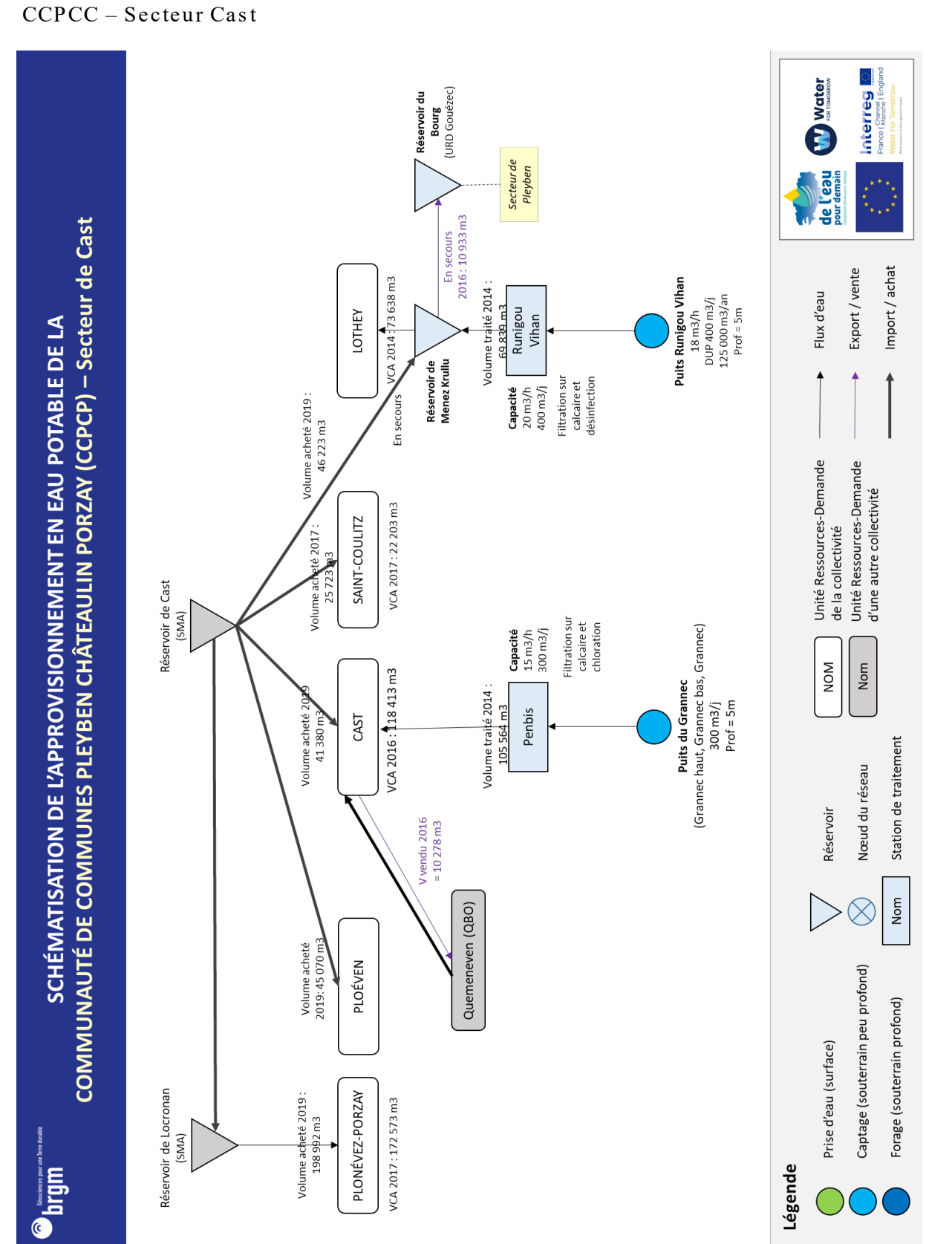

<span id="page-31-0"></span>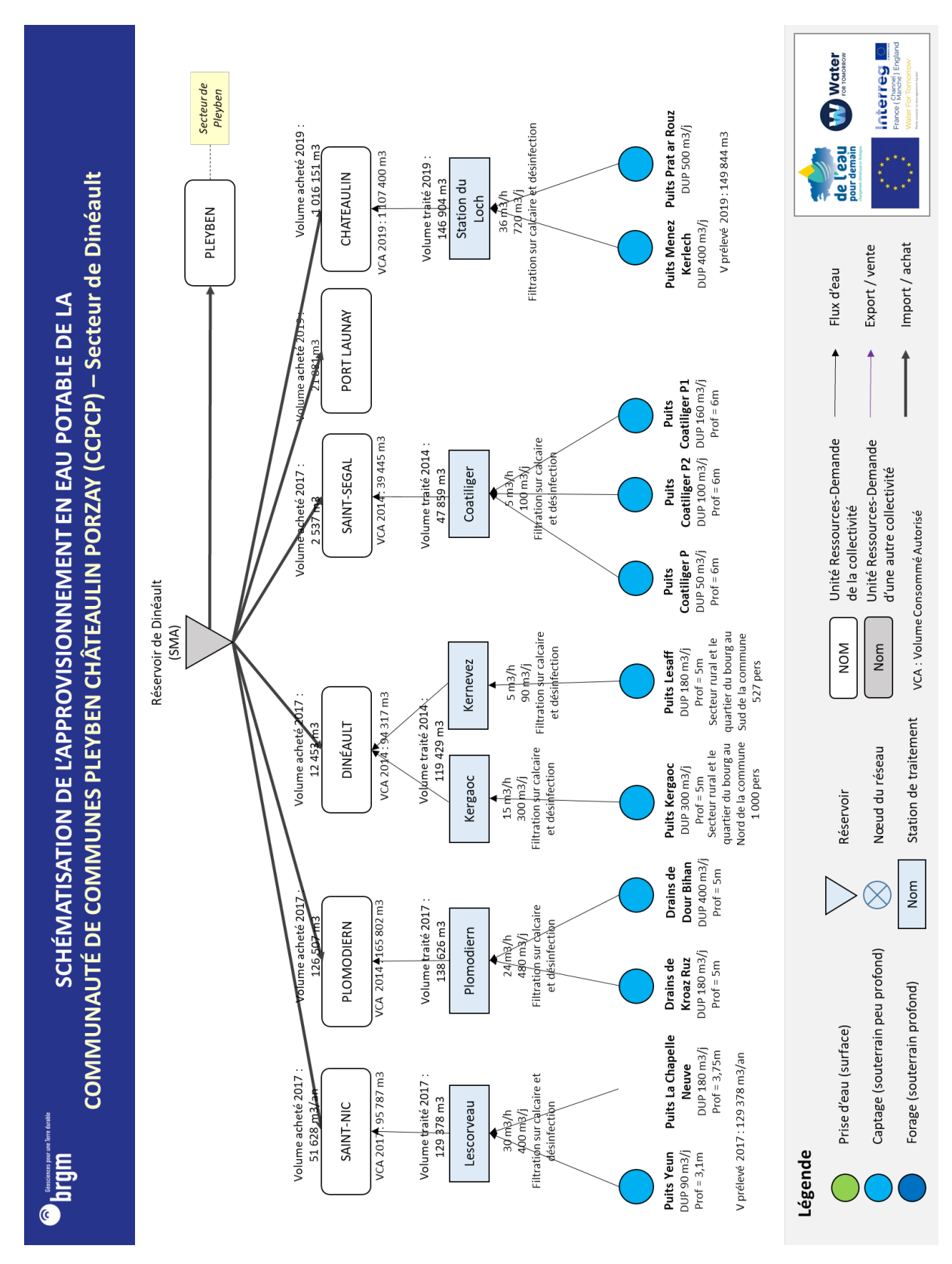

CCPCC – Secteur Dinéault

<span id="page-32-0"></span>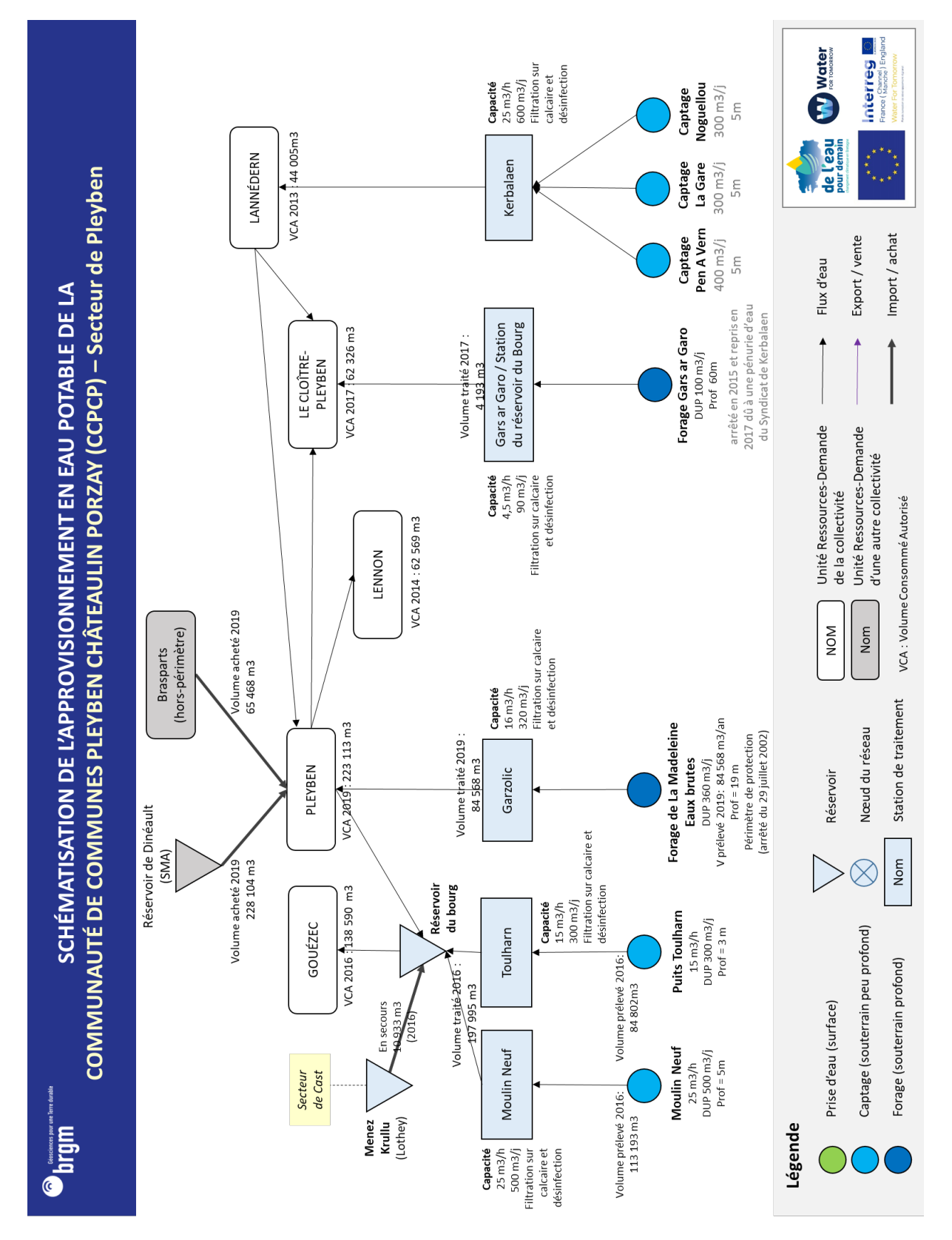

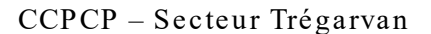

<span id="page-33-0"></span>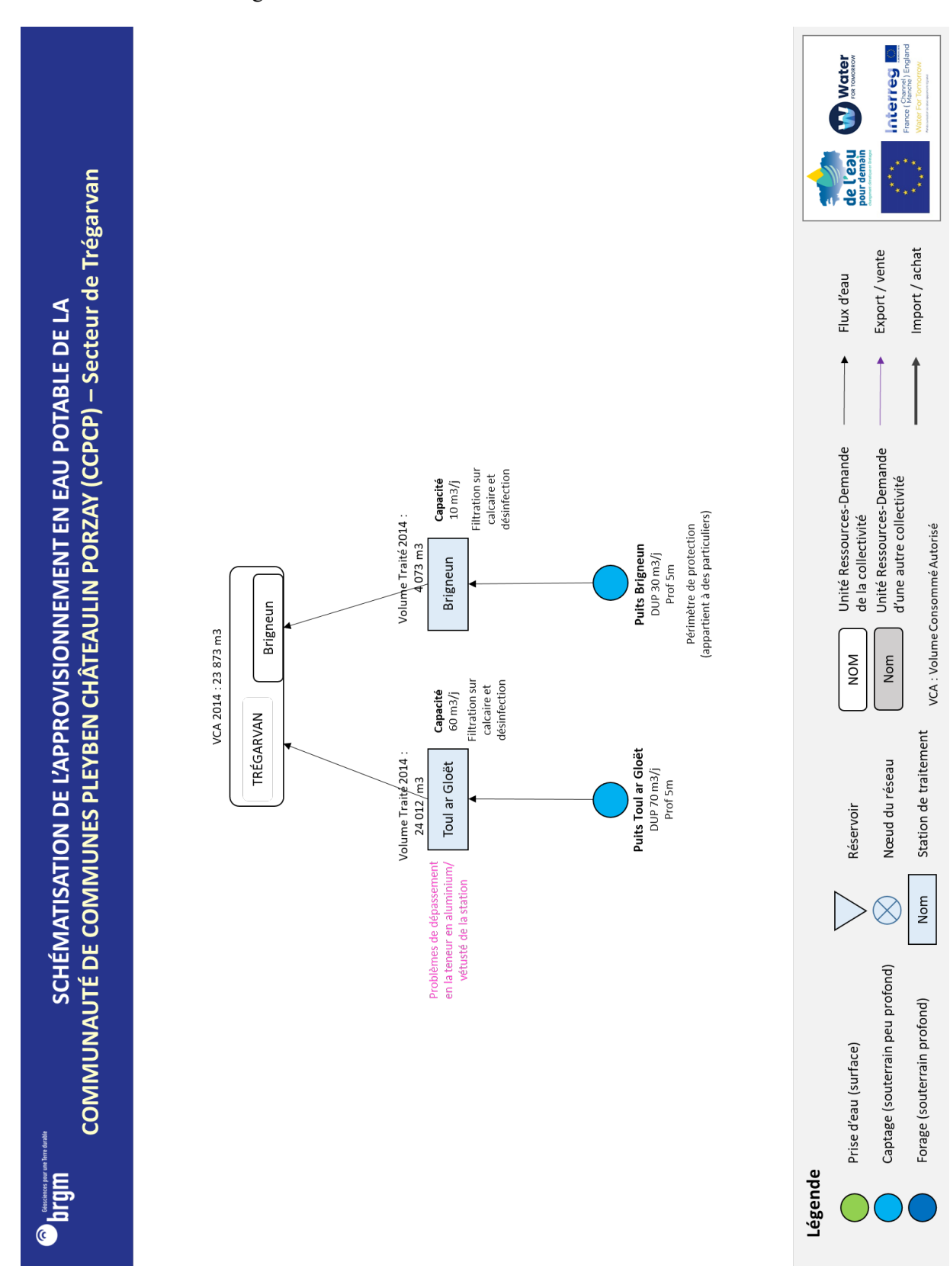

#### QBO – Secteur 3PG

<span id="page-34-0"></span>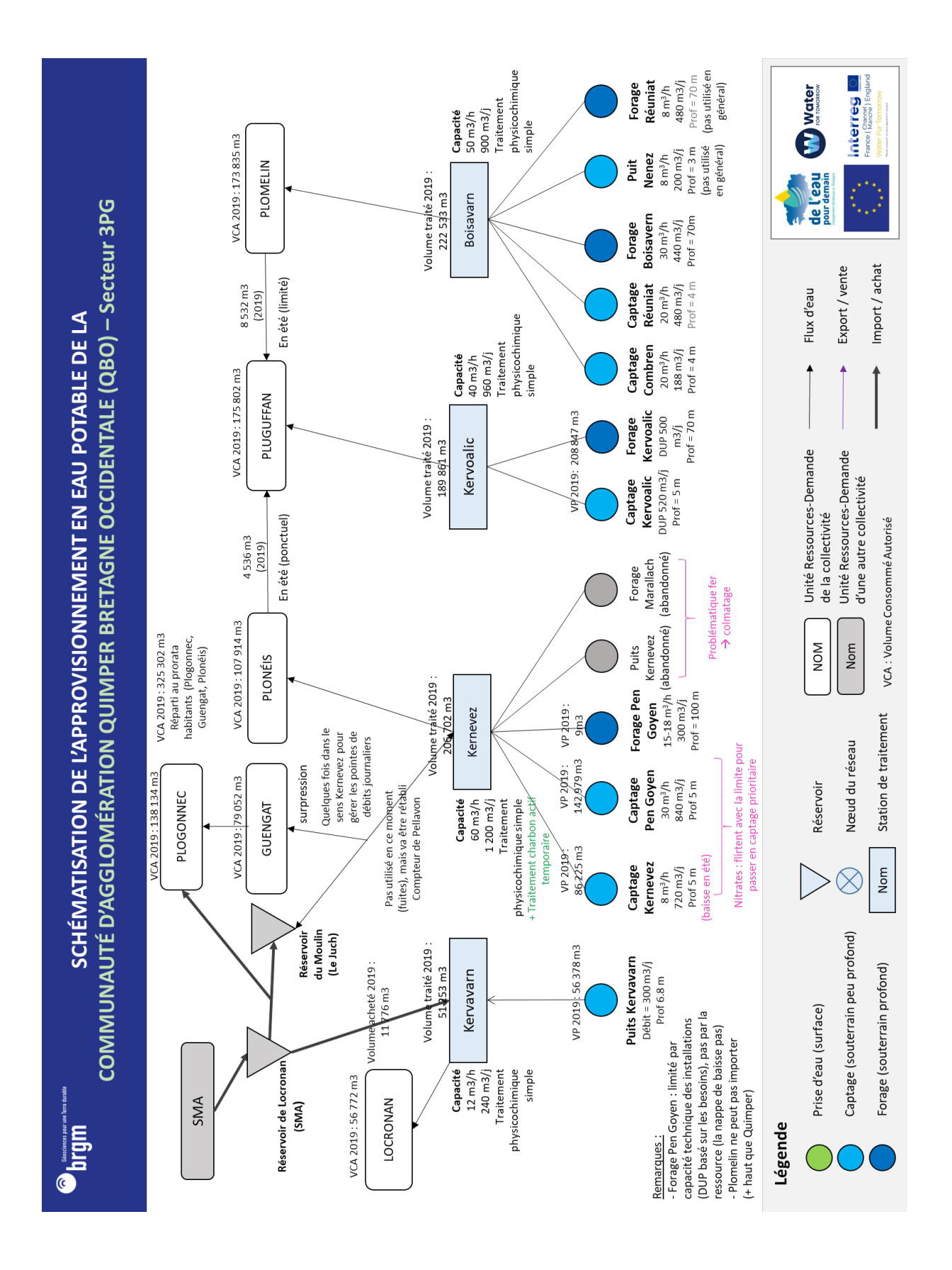

<span id="page-35-0"></span>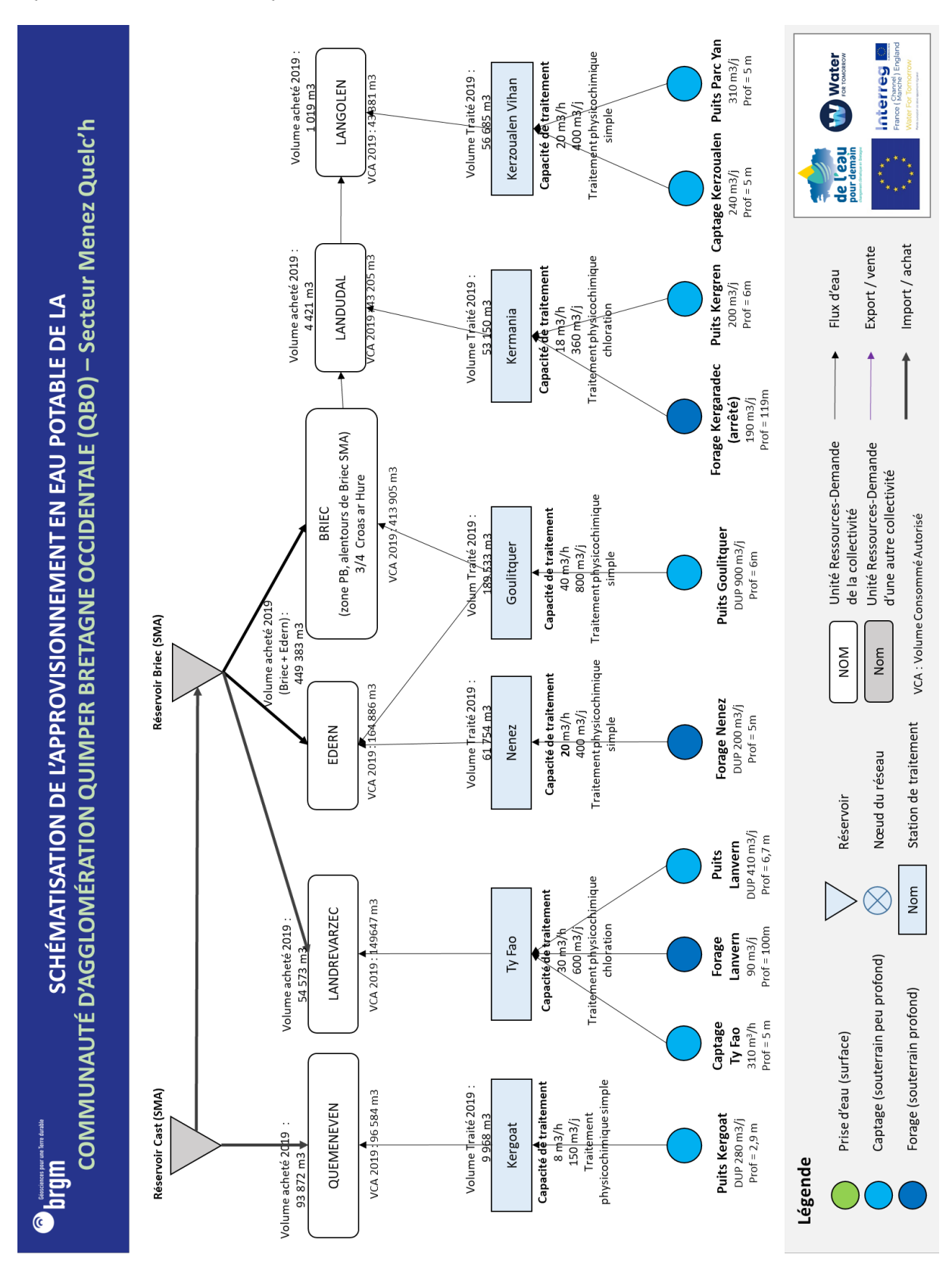

QBO – Secteur Menez Quelc'h

<span id="page-36-0"></span>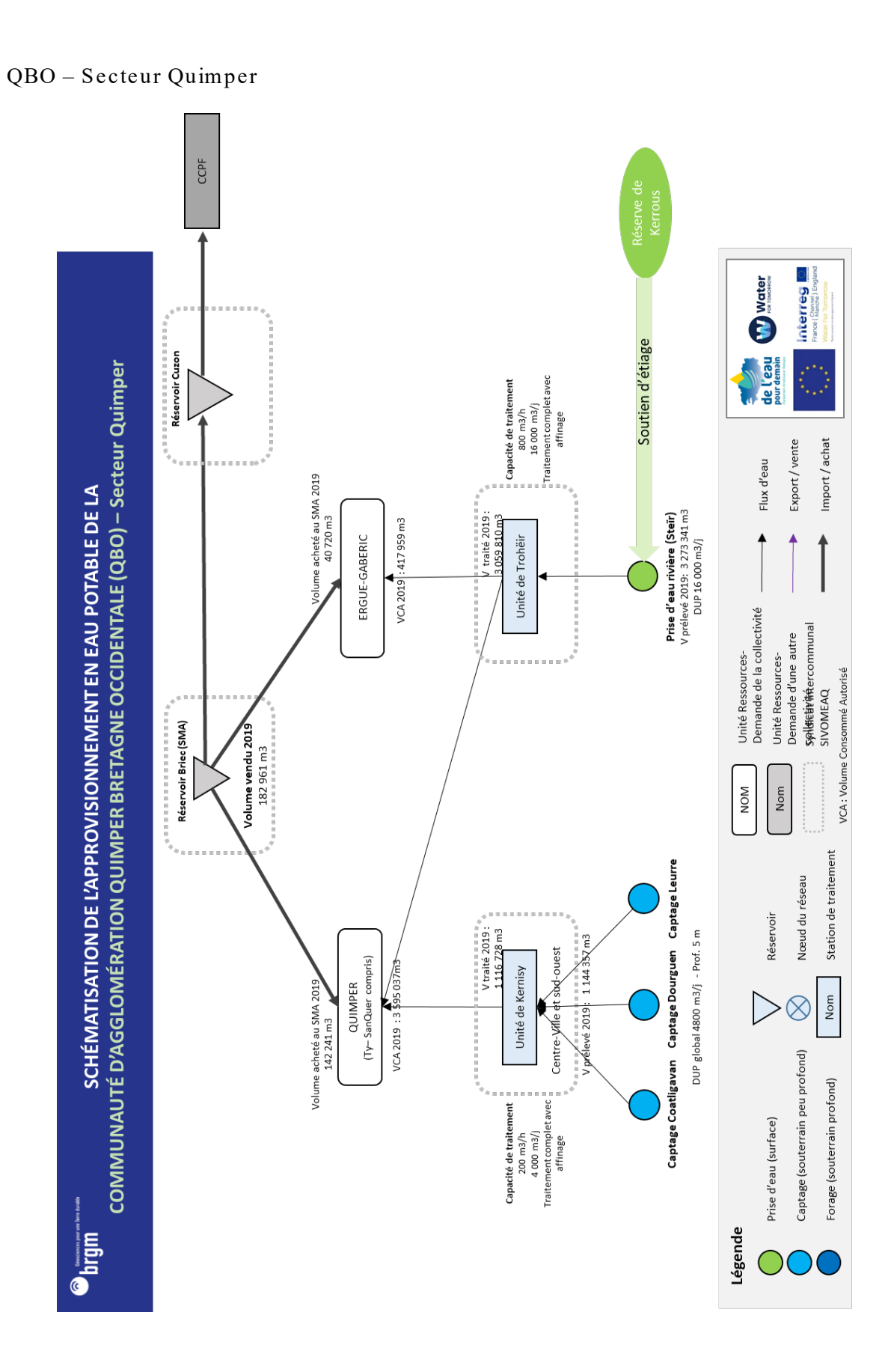

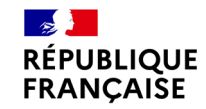

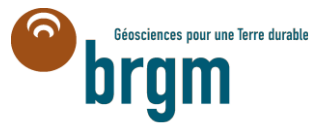

**CONTRETT:**<br> *Egalité<br>
Fraternité*<br> **Centre scientifique et technique**<br>
Centre scientifique et technique 3, avenue Claude-Guillemin BP 36009 45060 – Orléans Cedex 2 – France Tél. : 02 38 64 34 34

**Direction régionale Bretagne** Adresse : 2 rue de Jouanet 35700 RENNES - FRANCE Tél. : 02 99 84 26 70 **www.brgm.fr**